# **Operation Editor Manual**

ver. 2012.06.07

**Graviteam ®**

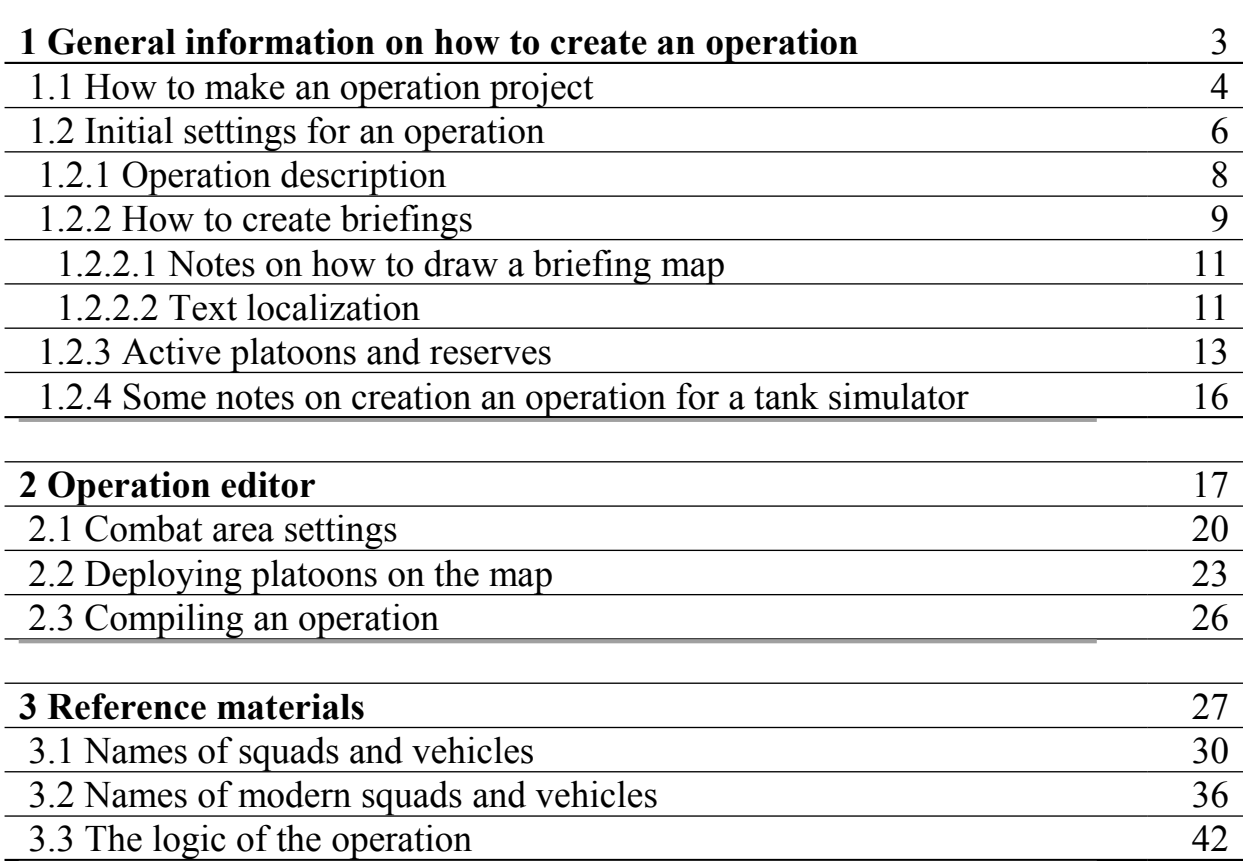

#### **1 General information on how to create an operation**

To create and edit an operation use **Operation Editor**. To start the editor, click on **opeditor.cmd** in the game root directory, or click on the editor shortcut in Start\Programs…

To create an operation you will need a *third-party freeware software LibreOffice (recommended version is 3.5). You can download it from official web page* [http://www.libreoffice.org](http://www.libreoffice.org/)*.*

To create an operation you will need to carry out the following steps:

- 1) make an operation project, set operation settings in config file 'src $\leq$ project name>.ods' using **Calc** application from **LibreOffice** software;
- 2) create description for platoons and reserves in config file 'src $\leq$ project name> div pool.ods';
- 3) write text-description for operation and do all necessary localizations in 'src\< project name>\_text.ods';
- 4) add picture '<project name> op image.tga' that will be placed next to operation name in the game list of operations. The picture must be 160x100 pixels, TGA 32 bit.
- 5) convert all files into binary data using **Operation Editor**;
- 6) draw briefings in 'briefs\op\_brief.odg' using **LibreOffice Draw**;
- 7) convert briefing graphic by pressing **[Ctrl+G]** in the editor;
- 8) write briefing script '<project name> scripts.engcfg' (text file in ANSI code), specifying scale, adding graphic description from steps 6-7. Convert the script by pressing **[Ctrl+H]**;
- 9) using **Operation Editor** place platoons, set controlled territory, weather conditions, key points, terrain settings, define tasks and objects for AI;
- 10) when all settings are set, compile the operation project and, if no errors will be detected, new operation will be automatically added to the list of available operations in the game menu.

### **1.1 How to make an operation project**

To start a new project:

1) Start **Operation Editor**. After the editor is loaded you will see a window proposing to choose an existing operation project from the list. To create a new operation project, click on **Cancel** button.

2) In the next dialogue box (pic. 1.1) click on **Yes** button.

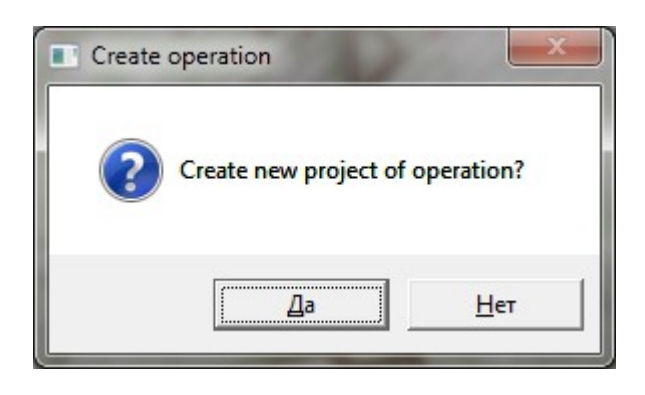

Pic.1.1 – Dialogue box proposing to create a new operation project

3) In the next dialogue box choose the path for your future operation project files and enter the name (without file extension). Example for the path: 'users\modwork\my\_op\_RUS\' example for the name: 'my\_op\_RUS'.

4) After the project is created the next dialogue box (pic. 1.2) with further instructions will appear.

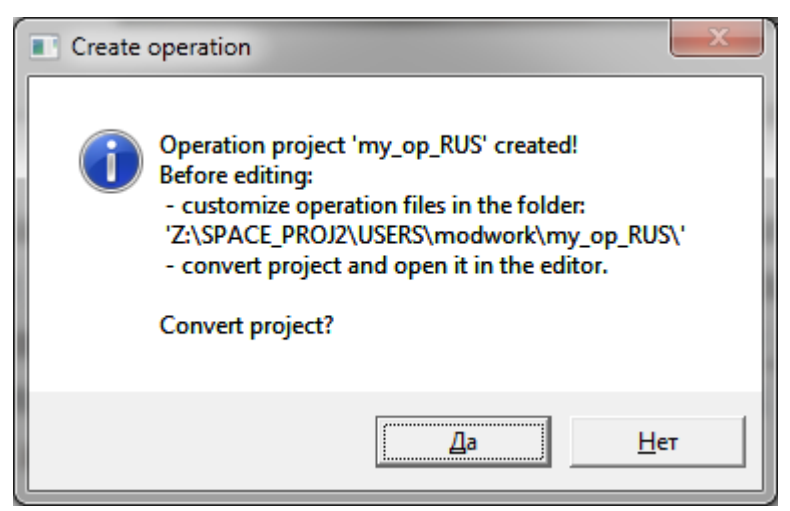

Pic.1.2 – Dialogue box with further instructions

5) Click on **No** button if you want to edit operation settings in config files now (see paragraph 1.2). Later on you can convert operation project by clicking on **No** button in previous dialogue box (pic.1.1) and choosing already existing project.

6) Or click on **Yes** button if you want to convert your project files into binary data that are used by **Operation Editor**. This will allow you to open your operation in the editor, where you can place platoons, set controlled territory, weather conditions, key points, terrain settings, define tasks and objects for AI.

7) After the project files are converted, and if no errors are detected, the following dialogue box will appear (pic.1.3).

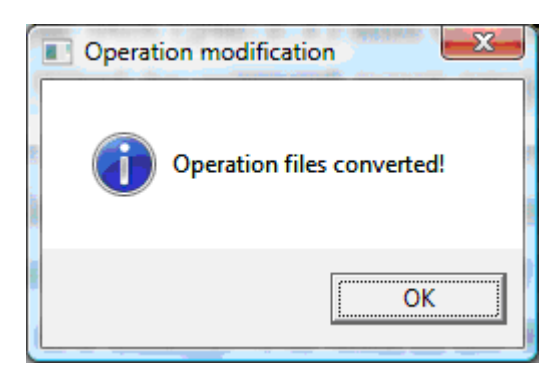

Pic.1.3 – Dialogue box with notification that operation files are successfully converted

8) Now you can open your operation in **Operation Editor**.

By default, the operation from demo version will be created and Player will take USSR side. The operation is already ready for playing: just deploy platoons, setup AI plans on the map, compile the operation and it will be added to the game.

# **1.2 Initial settings for an operation**

After the operation project is created, the following files and folders can be found in the root folder 'my\_op\_RUS' of your operation:

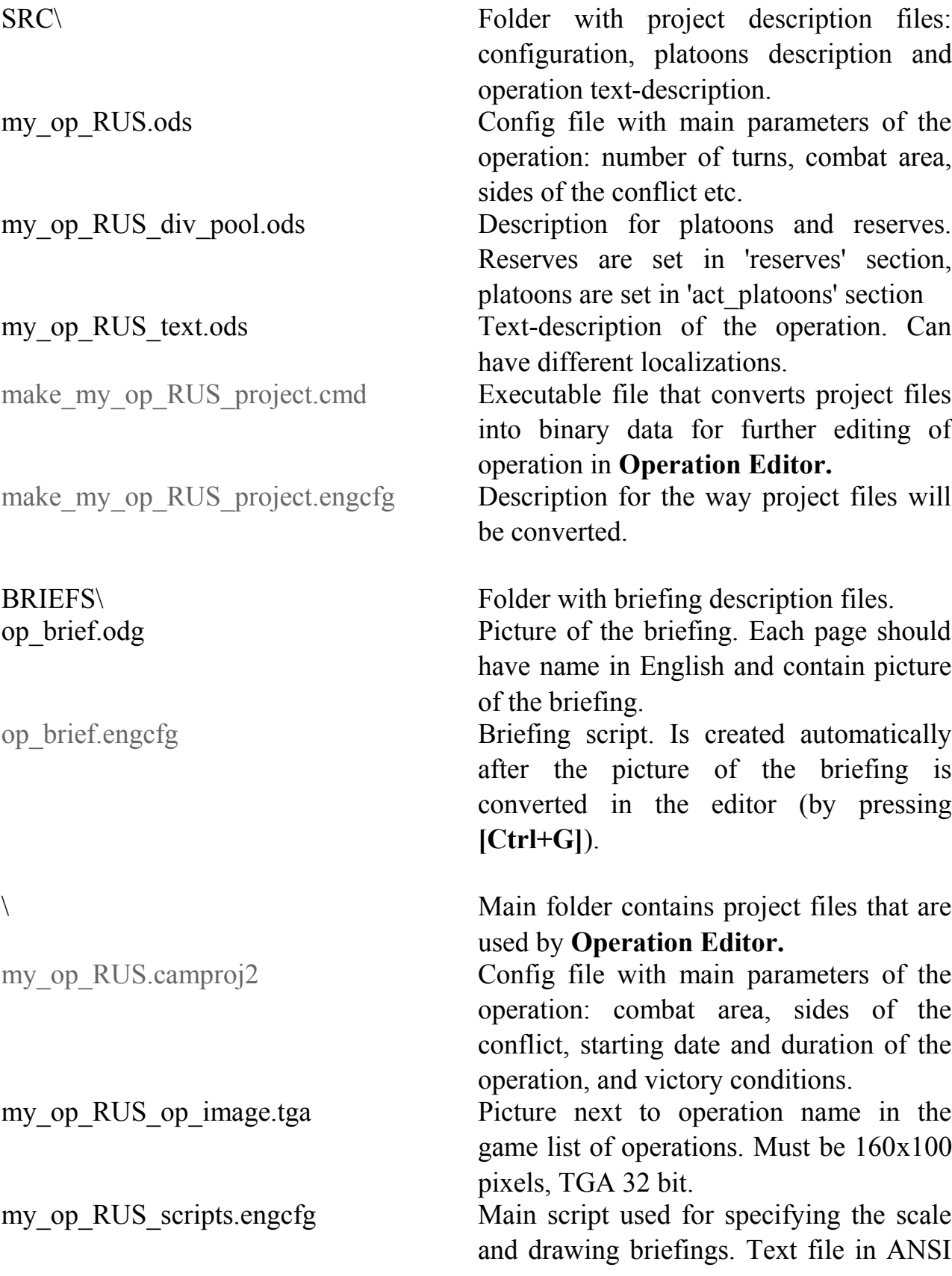

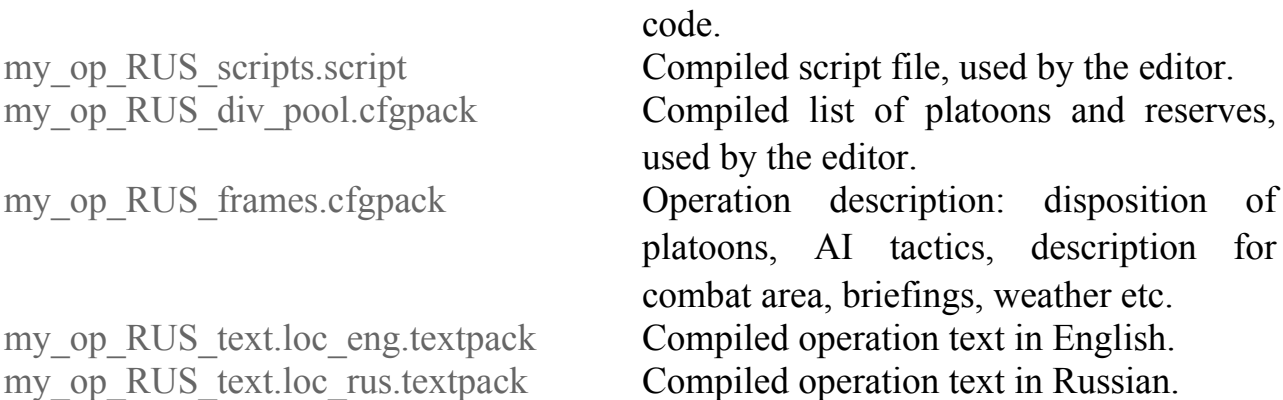

#### *\*File names written in black can be edited*

Before converting operation project files, edit them according to the hints listed in each file. It is advisable first to finish making all changes in 'my\_op\_RUS.engcfg2' file and only then open the operation in **Operation Editor!** 

#### **1.2.1 Operation description**

#### **In operation description file** (SRC\my\_op\_RUS.ods**):**

Field "chap id" sets the name of the chapter.

Field "polygon" sets the combat area in which the operation will take place (see table 3.3).

Field "camp" area" sets the size of the combat area (see table 3.3).

Fields "user\_side" and "enemy\_side" set ID for Player side and Enemy side respectively: USSR, GER, SAR, ANG, IRAN, IRAQ, IRA (for Afghan Mujahideen).

Field "date beg" sets starting date for the operation in the following format: 0xYYYYMMDD.

Field "time beg" sets starting time of the day for the operation in the following format: 0xHHMM.

//number of turns

Fields "turns" and "hours per turn" set number of turns in operation and duration (in hours) of each turn (not less than 4 hours).

Field "div units base" sets the database from which units' description will be taken (tabs\div\_units.cfgpack);

Field "markers" sets marks on vehicles, guns and tanks.

Field "score"????" sets victory conditions for the operation.

#### **1.2.2 How to create briefings**

To create briefings use **Draw** graphic editor from **LibreOffice** software. Interface of the application is shown on pic. 1.4.

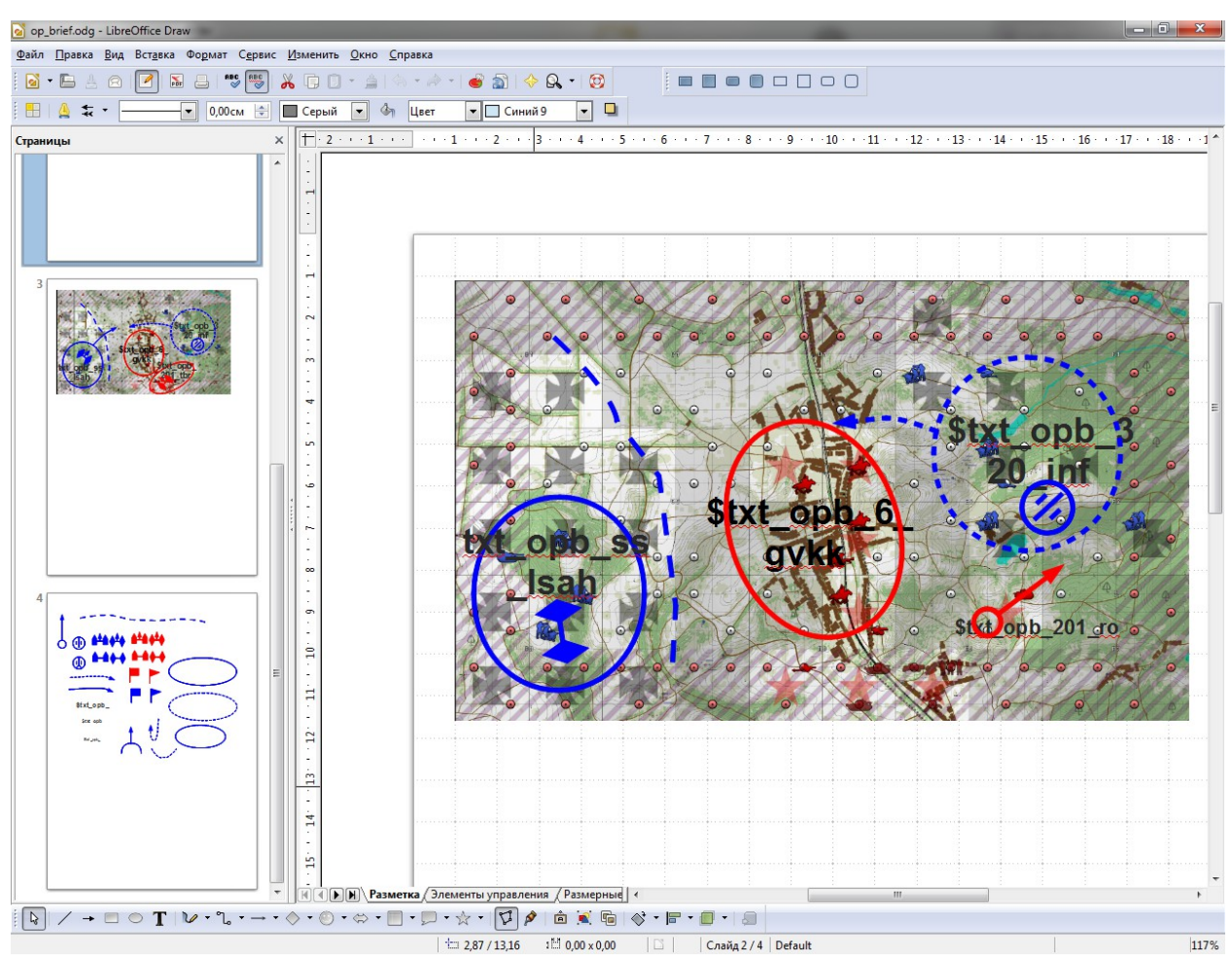

Pic. 1.4 – Interface of Draw graphic editor

Briefings description file 'op\_brief.odg' should be located in subfolder 'BRIEFS' of the main folder of the project. Briefings description is a multipage document, each page of which contains graphic representation of briefing for each turn. Pages should be named "brief ??", where "??" is number of the turn for which briefing is created. For example "brief  $01$ , brief  $03$ , brief  $05"$  – for 1, 3 and 5 turns respectively.

Names of pages that are used to store auxiliary objects should start with "?". For example, "?stencil" – page for briefing stencils.

After you convert the graphic of the briefing (by pressing **[Ctrl+G])** script file will be created in 'BRIEFS' folder that can be added to operation script. Name of the page in script file will start with "draw". Example for the page "brief\_01" – "draw\_brief\_01".

To add briefing description to the operation script, the first line of file '<operation name>\_scripts.engcfg' should be:

```
#include "briefs\op_brief.engcfg"
```
To launch briefing drawing script use command:

"call, draw brief  $01$ ;" in corresponding section, the name of which, in its turn, is set in the editor.

Example:

```
brief 01(){
     call, settings;
     call, draw_brief_01;
     break;
}
```
In the editor (in the field **Script**) write "brief\_01" for chosen turn. After the graphic is converted (or some changes are made in the script) the script should be recompiled (by pressing **[Ctrl+H])**, in order for changes to take effect.

It is not necessary to close briefing description in graphic editor, you can simply save it.

Depending on the size of the combat area, scale coefficients should be set. It is reasonable to set them in separate function (for example, **settings**), that is launched before drawing: "call, settings;". Scale coefficients are listed in the Table 3.3.

Example of settings function:

```
settings()
{
     font, handw big;
     line_scale, 10240.0, 6144.0, 1.0, -6144.0, -4096.0;
     text_scale, 10240.0, 6144.0, 1.0, -6144.0, -4096.0;
    ret;
```
}

Here you also set the name of the font for inscriptions, using command «font».

**1.2.2.1 Notes on how to draw a briefing map.** Before you start drawing, it is necessary to create a background map of combat area, according to which scale of the picture will be defined. For this purpose you can make a screenshot of combat area in the editor on the largest scale. Edit the screenshot in graphic editor and insert the picture on the page of the briefing in **Draw** application.

Then draw over the inserted picture some signs, pointers etc. For this purpose you can use standard primitives: ellipse, rectangle, rhomb, line, Bézier curve, patch, polyline or polygon (but only protuberant). **Operation editor** supports changing of fillings and contour colors, different types of outlines and lines. For arrows (ends of lines) only their length is taken into consideration but not different outlines.

You can also place text blocks, for which specific color and size can be set (14 pt by default). Block should contain a marker from localization file, which starts with "\$". Localization file should contain the same marker, otherwise "???" will appear. The inscription is centering in the center of the block.

None of the graphic objects should go beyond the background picture, except for text blocks.

**1.2.2.2 Text localization.** To make different language versions of operation texts (localization) use localization file 'SRC\<operation name> text.ods'. To edit it use **Calc** application from **LibreOffice** software.

Localization file is represented by a table with text markers on the left and different language versions of operation text on the right (pic.1.5). Each marker is represented by a lower case line in English, consisting of no more than 31 symbols. These markers are used in briefing texts, in platoons and reserves descriptions, and are also used to set key points in the editor.

Different columns are used for different language versions: 'loc rus' – for Russian, 'loc\_eng' – for English, 'loc\_ger' – for German etc.

To translate a line use '\n' symbol, for tabulation – '\t', to set color –  $\le$ digit from 1 to 8>. Color codes are the following:  $1 -$  black (by default),  $2 -$  green, 3 — yellow,  $4$  — red,  $5$  — white,  $6$  — grey,  $7$  — blue,  $8$  — purple. Color is set for the whole line up to '\n' symbol. Color is used only in certain texts!

Each line is considered as a marker only if the digit is inserted in the first column, otherwise the line won't be converted (will be used as a commentary). Marker can indicate string table. In this case a digit should be inserted in the first column and the field with marker name should be left empty. To consolidate different lines use '+' in marker field (don't forget about a digit in the first column).

| $\begin{array}{c c c c c} \hline \multicolumn{1}{ c }{\multicolumn{1}{c }{\multicolumn{1}{c }{\multicolumn{1}{c }{\multicolumn{1}{c}}}} & \multicolumn{1}{c }{\multicolumn{1}{c }{\multicolumn{1}{c }{\multicolumn{1}{c}}}} & \multicolumn{1}{c }{\multicolumn{1}{c }{\multicolumn{1}{c }{\multicolumn{1}{c}}}} & \multicolumn{1}{c }{\multicolumn{1}{c }{\multicolumn{1}{c }{\multicolumn{1}{c}}}} & \multicolumn{1}{c }{\multicolumn{1}{c }{\multicolumn{1}{$<br>stencil_text.ods - LibreOffice Calc |                  |        |                                                                              |                                                         |                                                                                                    |                                                                                                    |
|----------------------------------------------------------------------------------------------------|------------------|--------|------------------------------------------------------------------------------|---------------------------------------------------------|----------------------------------------------------------------------------------------------------|----------------------------------------------------------------------------------------------------|
| Файл Правка Вид Вставка Формат Сервис Данные Окно Справка                                                                                                    |                  |        |                                                                              |                                                         |                                                                                                    |                                                                                                    |
| $ \mathcal{X}\boxdot\mathbf{D}\cdot\mathbf{A} \Leftrightarrow\cdot\mathbf{A}\cdot \mathbf{A}\otimes\mathbf{B}\cdot\mathbf{A} \leqslant\mathbf{F}\cdot \mathbf{A}\otimes\mathbf{D} \geqslant0$<br>$\blacksquare$<br>$\sum_{i=1}^n$<br>$\frac{1}{2}$ $\frac{1}{2}$<br>$\blacksquare$ $\blacksquare$ $\blacksquare$ $\blacksquare$ $\blacksquare$ $\blacksquare$ $\blacksquare$                                                                                                    |                  |        |                                                                              |                                                         |                                                                                                    |                                                                                                    |
| $-10$<br>⊞<br><b>Arial Cyr</b>                                                                                                    |                  |        |                                                                              |                                                         |                                                                                                    |                                                                                                    |
| $\mathcal{F}$ for $\Sigma =$ txt_op_rkkapl_6_qvkk_1c_3p<br>ஈ<br>D41                                                                                                    |                  |        |                                                                              |                                                         |                                                                                                    |                                                                                                    |
|                                                                                                    | А                | В      | c                                                                            | Ð                                                       | E                                                                                                    | F<br>$\overline{\phantom{a}}$                                                                                                    |
| 1                                                                                                    | Active<br>Number | Symbol | Comment                                                                      | Marker or + for string joint                            | loc_rus                                                                                                    | loc_eng                                                                                                    |
|                                                                                                    |                  | length | <b>Special symbols</b>                                                       |                                                         |                                                                                                    |                                                                                                    |
| 3                                                                                                    | 1                |        |                                                                              | txt_spec_syms_freq                                      | 0123456789                                                                                                    | 0123456789                                                                                                    |
| 4                                                                                                    | 1                |        |                                                                              |                                                         | "#S%^&*()_+ \t=-~                                                                                                    | "#S%^&*()_+ \t=-~                                                                                                    |
| 5.<br>6                                                                                                    | 1<br>1           |        |                                                                              |                                                         | []{}:,"<>,,?/ Nº<br>АБВГДЕЁЖЗИЙКЛМНОПРСТУФХЦЧШЩЫЪЬЭЮЯ                                                                                                    | []{}::"<>?/ №<br>ABCDEFGHIJKLMNOPQRSTUVWXYZ                                                                                                    |
| $\overline{7}$                                                                                                    | 4                |        |                                                                              |                                                         | абвгдеёжзийклмнопрстуфхцчшцыъьэюя                                                                                                    | abodefghijklmnopqrstuvwxyz                                                                                                    |
| 8                                                                                                    |                  |        |                                                                              |                                                         |                                                                                                    |                                                                                                    |
| $\overline{9}$                                                                                                    |                  |        |                                                                              |                                                         |                                                                                                    |                                                                                                    |
| 10 <sub>10</sub>                                                                                                    |                  |        | <b>Operation name</b>                                                        | txt_op_name                                             | Тарановка 13 февраля 1943г.\n\46 гв. КК и 201 тбр<br>пользовжтельского опеняция moz февраля - zo февраля тэчэг. moccoн                                   | Taranovka, February 13 1943.\n\46 gds. Cav. Corps, 201 tank bde                                                                                    |
| 11                                                                                                    |                  |        | <b>Chapter name</b>                                                          | txt_op_chap                                             |                                                                                                    | USER OPERATION n/6February 2 - February 28, 1943. In V6USSR - Germ                                                                                 |
| 12<br>13                                                                                                    |                  |        | ory over the turns ( ) line — 1 turn,<br>the first line is a briefing, last- | htxt_op_canvas                                          | нготи zo г тор и о тв. кк опокируют пути отступления зzo пп в районе таранов<br>Боевая задача: не допустить соединения частей 320 Inf с основными силами | The 201st tank bde and the 6th gds. Cavalary Corps block lines of retreat<br>near Taranovka. Combat mission: prevent 320 Inf from joining the main |
| 14                                                                                                    |                  |        | 4                                                                            |                                                         | Части 320 Inf движутся с востока и северо-востока. Займите оборону на пути их<br>отступления, уничтожьте отступающего противника.                        | Troops of 320 Inf move from the east and northeast. Take defensive pos<br>of retreat and destroy all retreating enemy troops.                      |
| 15                                                                                                    | Þ                |        | $\overline{2}$                                                               |                                                         | Западнее Тарановки обнаружено сосредоточение частей дивизии SS LSAH.                                                                                     | Troops of German division SS LSAH are found west of Taranovka.                                                                                     |
| 16                                                                                                    |                  |        | 3                                                                            |                                                         | Трибыли танки 201 тбр                                                                                                    | Tanks of the 201st tank bde have arrived                                                                                                    |
| 17                                                                                                    | $\overline{2}$   |        | 4                                                                            |                                                         | Прибыла передвижная автомастерская.                                                                                                    | Mobile repair station has arrived.                                                                                                    |
| 18                                                                                                    | Þ                |        | 5                                                                            |                                                         |                                                                                                    |                                                                                                    |
| 19<br>20                                                                                                    | g,               |        | debriefing                                                                   |                                                         | Маневренными действиями 6 гв.КК и 201 тбр, удалось сковать значительные силы<br>противника, что облегчило частям 3 ТА задачу по захвату Харькова         | Through maneuvers of 6 gds. Cav. Corps and 201 tank bde, considerable<br>paralysed. This facilitate the task of the 3d Tank Army to capture Kharko |
| 21                                                                                                    |                  |        |                                                                              |                                                         |                                                                                                    |                                                                                                    |
| 22                                                                                                    |                  |        | <b>Texts for graphics</b>                                                    |                                                         |                                                                                                    |                                                                                                    |
| 23                                                                                                    |                  |        |                                                                              | bt opb 201 tbr                                          | 201 тбр                                                                                                    | 201 tank bde                                                                                                    |
| 24                                                                                                    |                  |        |                                                                              | bxt_opb_6_gvkk                                          | <b>6 гв. КК</b>                                                                                                    | 6 gds Cav. Corps                                                                                                    |
| 25                                                                                                    | a                |        |                                                                              | txt_opb_320_inf                                         | 320 Inf                                                                                                    | 320 Inf                                                                                                    |
| 26                                                                                                    | ä                |        |                                                                              | bt_opb_ss_Isah                                          | <b>SS LSAH</b>                                                                                                    | <b>SS LSAH</b>                                                                                                    |
| 27                                                                                                    |                  |        |                                                                              | txt_opb_201_ro                                          | po                                                                                                    | recon                                                                                                    |
| 28                                                                                                    |                  |        |                                                                              |                                                         |                                                                                                    |                                                                                                    |
| 29                                                                                                    |                  |        | <b>Divisions names</b>                                                       |                                                         |                                                                                                    |                                                                                                    |
| 30                                                                                                    |                  |        |                                                                              | txt_op_rkkap_201_tbr                                    | 3 ТА, 201 тбр                                                                                                    | 3 TA, 201 tank bde                                                                                                    |
| 31                                                                                                    |                  |        |                                                                              | txt_op_rkkap_6_gvkk                                     | 6 гв. КК, 8 гв. КД                                                                                                    | 6 gds Cav. Corps, 8 gds Cav.Div                                                                                                    |
| 32                                                                                                    |                  |        |                                                                              | kt_op_rkkap_common                                      | 3 ТА, снабжение                                                                                                    | 3 TA, supply                                                                                                    |
| 33                                                                                                    |                  |        |                                                                              |                                                         |                                                                                                    |                                                                                                    |
| 34                                                                                                    |                  |        |                                                                              | txt_op_werp_320_inf                                     | 320 Inf                                                                                                    | 320 Inf                                                                                                    |
| 35                                                                                                    |                  |        |                                                                              | txt_op_werp_ss_Isah                                     | SS LSAH, 1 тгр. полк                                                                                                    | SS LSAH, 1 pzgr reg                                                                                                    |
| 36                                                                                                    |                  |        |                                                                              | txt_op_werp_ss_lsah_shw_pcoy                            | 4 рота тяж. танков                                                                                                    | 4 sw pz coy                                                                                                    |
| 37<br>38                                                                                                    |                  |        | <b>Coys/plats names</b>                                                      |                                                         |                                                                                                    |                                                                                                    |
| 39                                                                                                    |                  |        |                                                                              | txt_op_rkkapl_6_gvkk_1c_1p                              | 1 эскадрон, 1 взвод                                                                                                    | 1 squadron, 1 plat                                                                                                    |
| 40                                                                                                    | R                |        |                                                                              | txt_op_rkkapl_6_gvkk_1c_2p                              | эскадрон, 2 взвод                                                                                                    | 1 squadron, 2 plat                                                                                                    |
| 41                                                                                                    | R                |        |                                                                              | txt_op_rkkapl_6_gvkk_1c_3p                              | эскадрон, 3 взвод                                                                                                    | 1 squadron, 3 plat                                                                                                    |
| 42                                                                                                    | 5                |        |                                                                              | txt_op_rkkapl_6_gvkk_1c_4p                              | эскадрон, 4 взвод                                                                                                    | 1 squadron, 4 plat                                                                                                    |
| 43                                                                                                    | Б                |        |                                                                              | txt_op_rkkapl_6_gvkk_1c_mg                              | эскадрон, пул. взвод                                                                                                    | 1 squadron, mg plat                                                                                                    |
| 44                                                                                                    | 5<br>5           |        |                                                                              | txt_op_rkkapl_6_gvkk_atr<br>txt op rkkapl 6 gwkk at bat | эскадрон, взвод птр<br>пт дивизион, 1 батарея                                                                                                    | 1 squadron, atr plat<br>AT squadron, 1 battery                                                                                                    |
| 45<br>46                                                                                                    |                  |        |                                                                              |                                                         |                                                                                                    |                                                                                                    |
| 47                                                                                                    | 5                |        |                                                                              | txt_op_rkkapl_201_tbr_scouts                            | развед. взвод                                                                                                    | recon plat                                                                                                    |
| 48                                                                                                    | 5                |        |                                                                              | txt_op_rkkapl_201_tbr_1c_1p                             | 1 тнк. рота, 1 взвод                                                                                                    | 1 tnk coy, 1 plat                                                                                                    |
| 49                                                                                                    |                  |        |                                                                              | txt_op_rkkapl_201_tbr_1c_2p                             | 1 тнк. рота, 2 взвод                                                                                                    | 1 tnk coy, 2 plat                                                                                                    |
| 50                                                                                                    |                  |        |                                                                              |                                                         |                                                                                                    |                                                                                                    |
| ∐⊣<br>$\overline{ }$<br>$\mathbb{H}[\mathbb{I}[\mathbb{F}[\mathbb{N}]\backslash \mathsf{loc\_kit}/\mathbb{I}$<br>$\mathbf{H}_1$                                                                                                    |                  |        |                                                                              |                                                         |                                                                                                    |                                                                                                    |
| $CTAHA \nightharpoonup$<br>PageStyle_loc_kit<br>Лист 1/1<br>Сумма=0                                                                                                    |                  |        |                                                                              |                                                         |                                                                                                    |                                                                                                    |

Pic. 1.5 – Localization table in LibreOffice Calc application

### **Obligatory markers:**

txt op name – name and short description of the operation.

txt op chap – name of the campaign to which operation (chapter) is related.

txt op canvas – text briefing for each turn, including initial briefing (the first line) and debriefing (the last line of the table). The size of this table should correspond to the number of turns in operation plus two extra lines.

#### **1.2.3 Active platoons and reserves**

In description of **reserves and platoons** file

 $(SRC\my$  op RUS div pool.ods):

Field "camo" sets camouflage for a platoon or all troops involved in the operation (in the pool or in the whole operation).

Field "season" sets season for a platoon or all troops involved in the operation (in the pool or in the whole operation).

### **Description of the reserves is set in the "reserves" section:**

Field "code" sets battalion/regiment/division ID.

Field "name" sets name from the local text file.

Fields "sold fams", "sold names" set name and last name for soldiers involved in the operation.

Field "div sprite" in reserves description shows the type of the icon listed in the hierarchical table: divh\_coy, divh\_batn, divh\_reg, divh\_bde and divh\_div, for company, battalion, regiment, brigade and division respectively.

Field "marks name" for names of emblems and description of tactical numbers (see table 3.2).

Section **"pool"** sets the list of available reserves. Each line of the section describes the squad in reserve:

- name, quantity, flags (see table 1.1);

- condition of the squad: morale, experience, physical condition, tiredness;

- provision: fuel, ammo, commander level (0.5 – by default), weapon damage;

- name of support.

Section "act platoons" lists all active platoons that are involved in operation.

Keep in mind, that in description of active platoons, field "uid" should have a unique number.

Field "code" should have a unique number for all platoons that form one pool of reserves. Besides, it should be two-digit hexadecimal number, with at least one number that doesn't equal 0. Also add in front of the number prefix "0x".

Example for field "uid":

 $uid = 0x2001$ :  $uid = 0x0001$ ;  $uid = 0x1201;$ 

Example for field "code":

 $code = 0x21$ ;  $code = 0x85$ ;  $code = 0x33$ :

The lowest-order digit in the field "code" stands for the number of the platoon, next digit stands for the company, and the third one – for battalion. If the platoon is in the direct submission to commander of the battalion, the second and the third digits should be 0.

To set resources for platoons use field "level", in which the first digit stands for available fuel, the second – available ammo, the third one stands for commander level (0.5 – by default).

To set resources for supply platoons use field "level\_sup", in which the first digit stands for number of available refuelings, the second digit stands for number of available ammunition provisions. One refueling or one ammunition provision equals 100% in the table of platoons participating in the operation.

To set condition of the squad use field "params" in which the first digit stands for morale, the second digit stands for experience, the third digit stands for physical condition, and the last digit – for tiredness (0.0 – "fresh" troops).

Field "ai" is used to set ID for AI: USER – for player, AL? – for allies, EN? – for enemies.

Field "side" is used to set ID for participating in the operation sides: USSR, GER, SAR, ANG, IRAN, IRAQ, IRA (for Afghan Mujahideen).

Field "mobility" sets mobility type for squad: STAT, FOOT, HORS, WHEL, PIL, ASUP (supply by air), AIR (paratroopers).

Field "range" sets spotting range for platoon or coverage range for supply unit.

Field "str\_sprite" sets sprite for platoon (see table 3.1).

Field "type" sets type of platoon for AI: STR – offensive, SUP – support, SCT - scout, UNI – universal.

Field "stand cnt" sets number of turns, during which the platoon has been standing on the defensive before the operation starts.

Field "pool" sets pool of reserves, to which the platoon is attached (set in section "reserves").

Field "scout caps" sets ability for concealed movement. The platoon with this ability is spotted only when engaged by enemy troops.

Field "max squads" sets maximum number of squads in one platoon.

Enclosed section **"pool"** lists all squads that compose a platoon: their names, quantity, ID for name and last name of the commander (optional), flags for description of the squad, name of the support.

Table 1.1 lists flags that define features of the squads that compose a platoon or reserves (flags are added to the fourth numeric parameter after the name of the squad).

Table 1.1

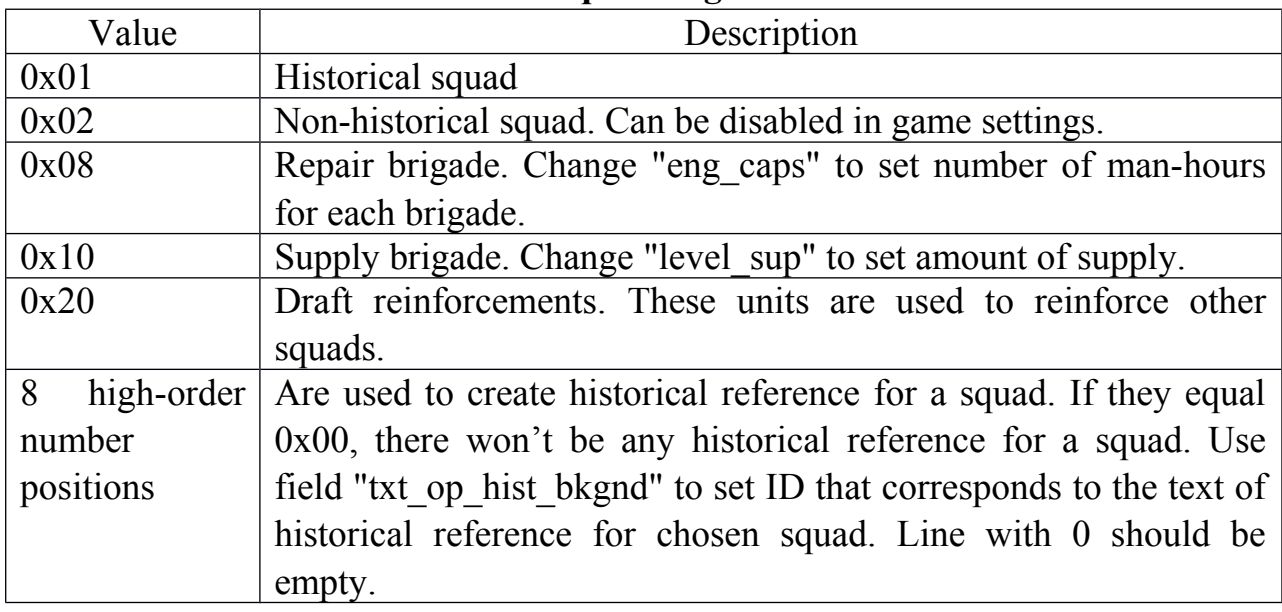

**Squad flags**

#### **1.2.4 Some notes on creation an operation for tank simulator**

In order to create an operation with modern tanks and vehicles involved (for tank simulator), it is obligatory to change in the description of your future operation (my\_op\_RUS.ods) name of the combat area (see table 3.3. Combat areas available for tank simulator are marked with stars), starting date for the operation and participating sides of the conflict (USSR, SAR, ANG, IRAN, IRAQ, IRA (for Afghan Mujahideen).

Also change:

- squads and support units for platoons and reserves involved in the operation to modern (see paragraph 3.2, table 3.6);

- platoon sprites (table 3.1);

- names and last names of soldiers.

**Note!** Add at least one platoon either with T-62 or М60А1. This is necessary for player to participate in the game. Add to the description of this platoon field "user in" equals "true". This platoon should belong to player side and has a field "ai" set as "USER".

#### **2 Operation Editor**

After a new operation project was created and successfully converted into binary data, it can be now opened in **Operation editor**. When the project is opened you will see a map of combat area (pic. 2.1).

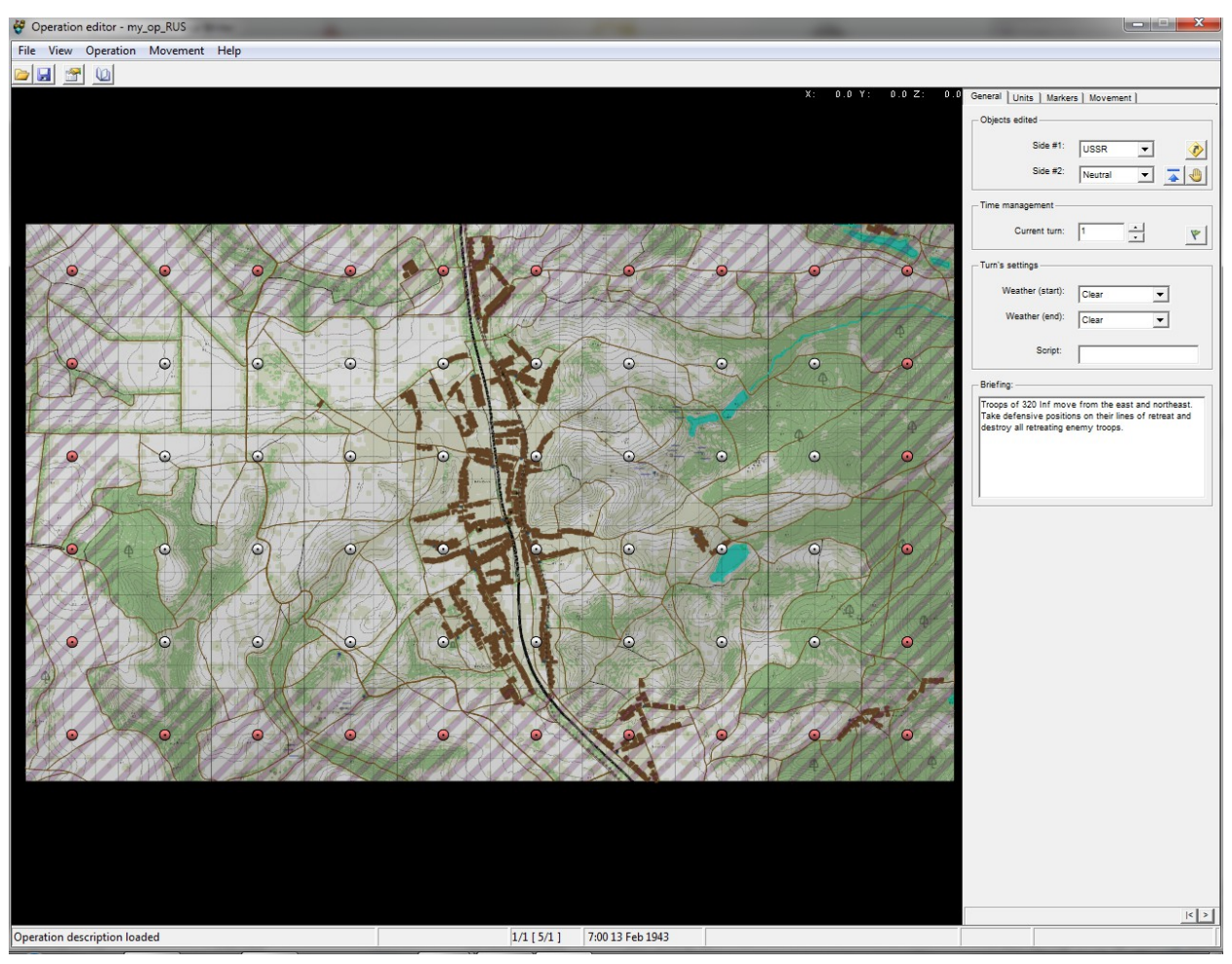

Pic. 2.1 – Operation editor

Area with hatching background indicates those squares from which reinforcements will arrive. Panel on the right contain information on the turn number and text of the briefing for a chosen turn. Here you can also set weather conditions for each turn and define the script with briefing image (pic.2.2). To do this, write the name of a chosen section from 'my\_op\_RUS\_scripts.engcfg', for example "brief 01", in **Script** field. Then convert the graphic **[Ctrl+G]** and script **[Ctrl+H]**. To show briefing image press **[F6]** or click on the corresponding button in the menu. Write briefings for the second and the third turns, using "brief\_02", "brief 03" respectively.

Squares with dots in the middle indicate places for deploying platoons. In the **Movement** tab you can set type of movement grid: standard (see pic. 2.3) and progressive that allows deploying several platoons in one square. Now choose progressive grid (pic. 2.3).

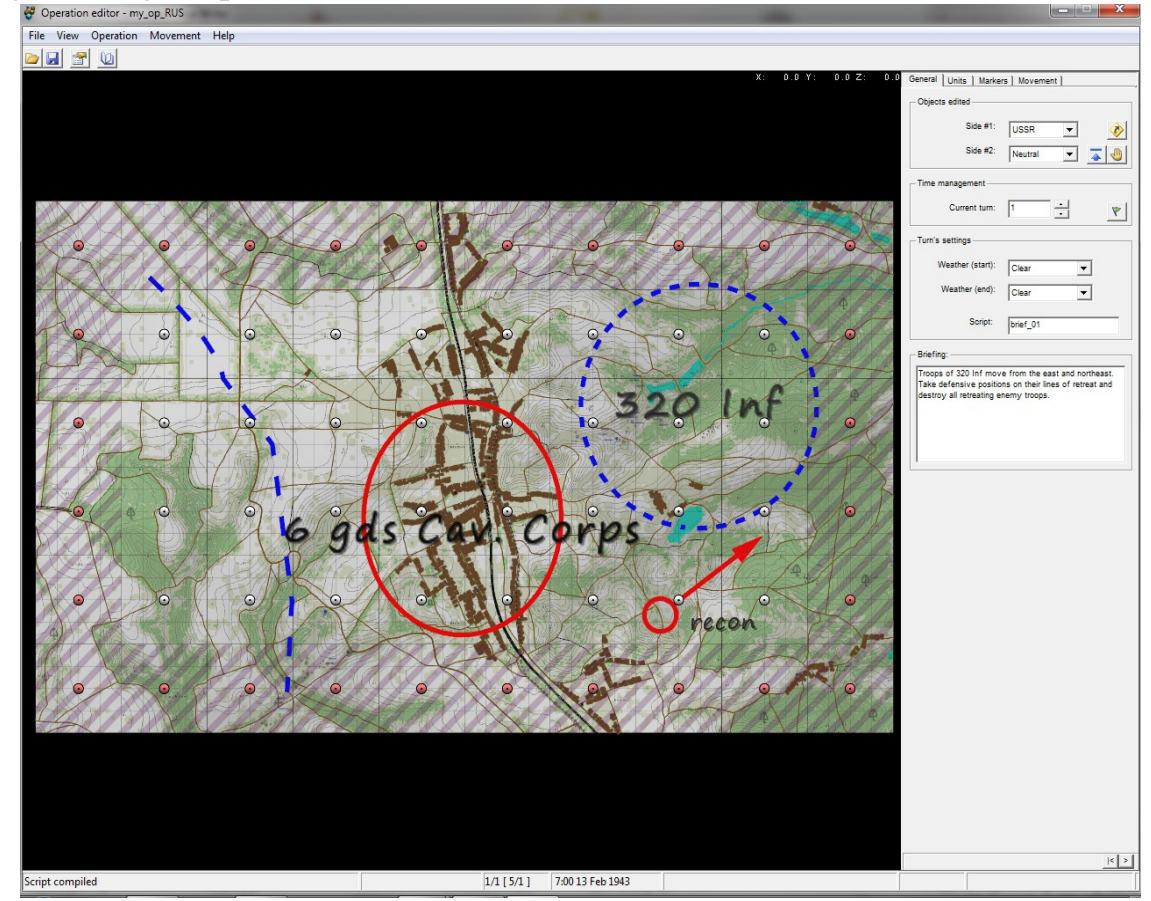

Pic. 2.2 – Setting a briefing

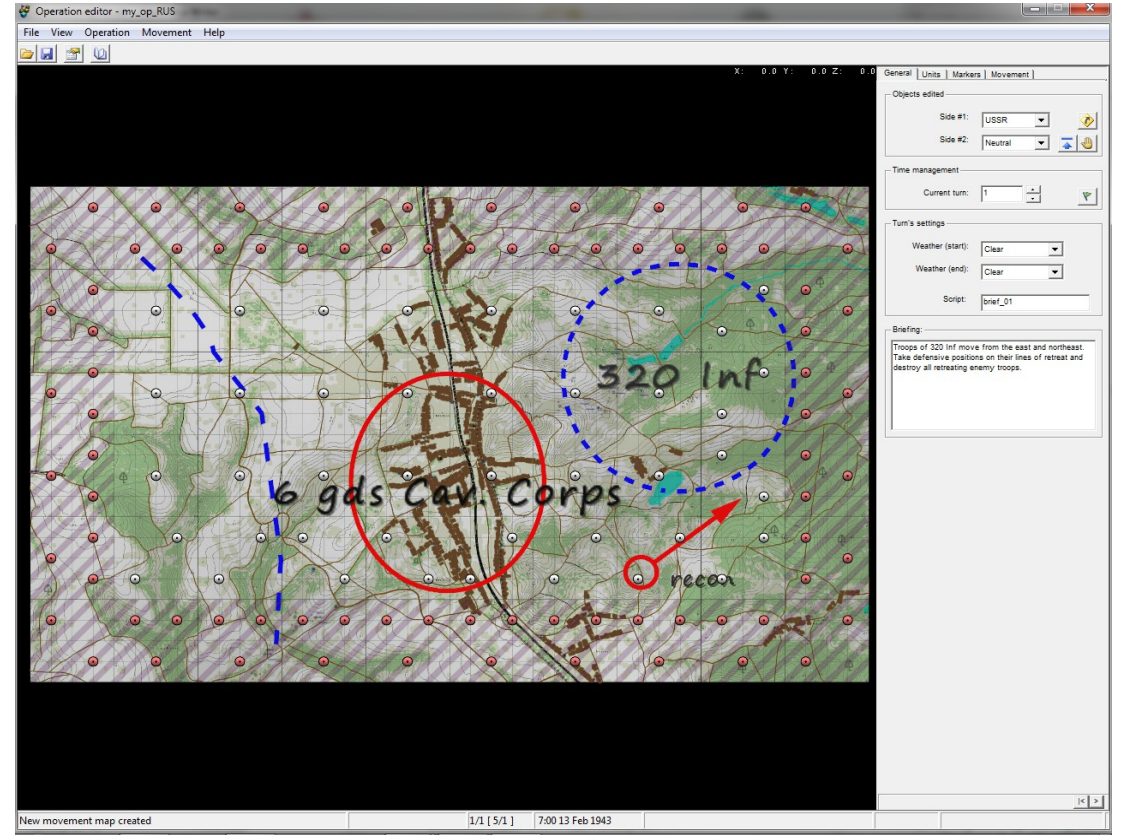

Pic. 2.3 – Progressive grid for deploying and movement

When this type of a grid is chosen, each square for reserves will contain three spots for deploying platoons (except for the side squares), squares next to reserves squares will be available for deploying only two squads.

Additional deploying spots can be added or removed with the help of **Movement** tab, using **[LMB]** and **[RMB]**. Deploying spots for reserves squares can't be added. Press [F7] to show available moving paths (pic 2.4).

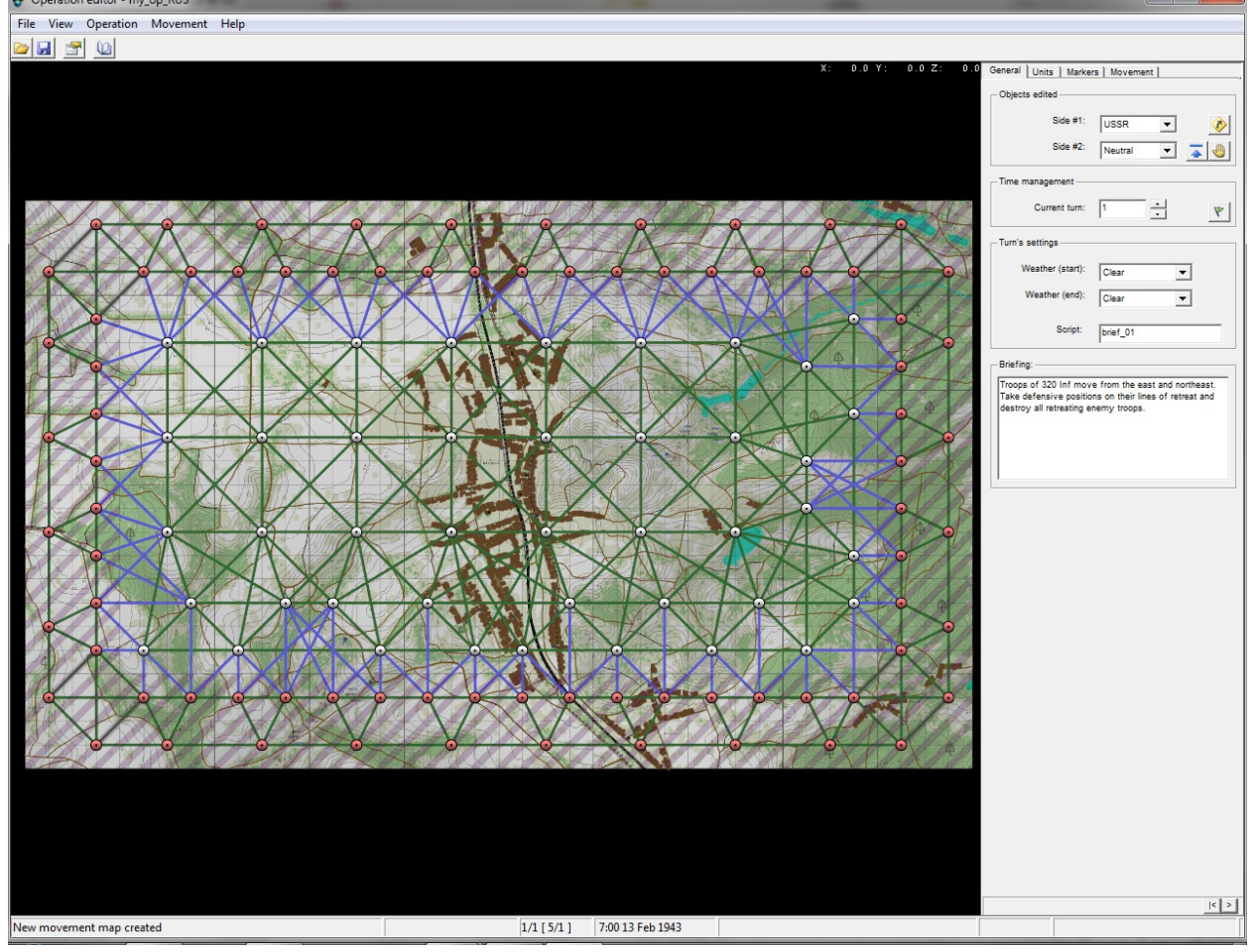

Pic. 2.4 – Available moving paths

Green lines indicate paths where two-way movement is available, blue lines indicate paths where one-way movement from reserves is available. Press **[F7]** once more to hide movement paths.

#### **2.1 Combat area settings**

First of all you should determine what squares each side will control. To change side which will control selected square, click on it with **[LMB]** or **[RMB]** (see pic. 2.5 for example).

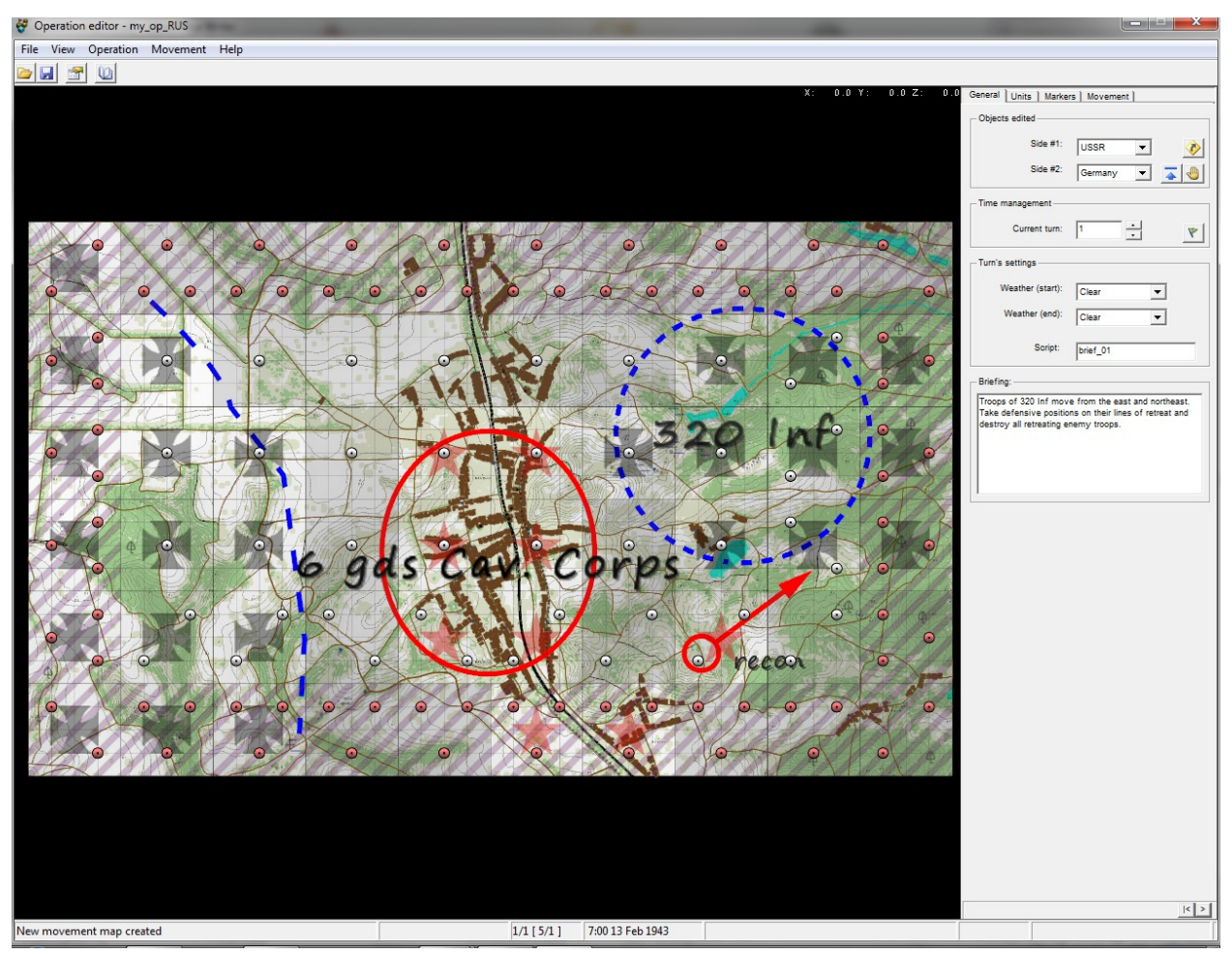

Pic. 2.5 – Example of set controlled territory for different sides

Then go to **Markers** tab, select **Landscape/Start. mode points** from drop-down menu **Group**. Press **[F3]** to show markers, set-up parameters for combat area by placing markers and key operation points for each square. See pic. 2.6 for example.

Markers on the battlefield map are shown as small icons. It is advisable that the icons correspond with the type of terraria shown on the map. To delete markers from squares use **[RMB]**, to place a marker use **[LMB]**.

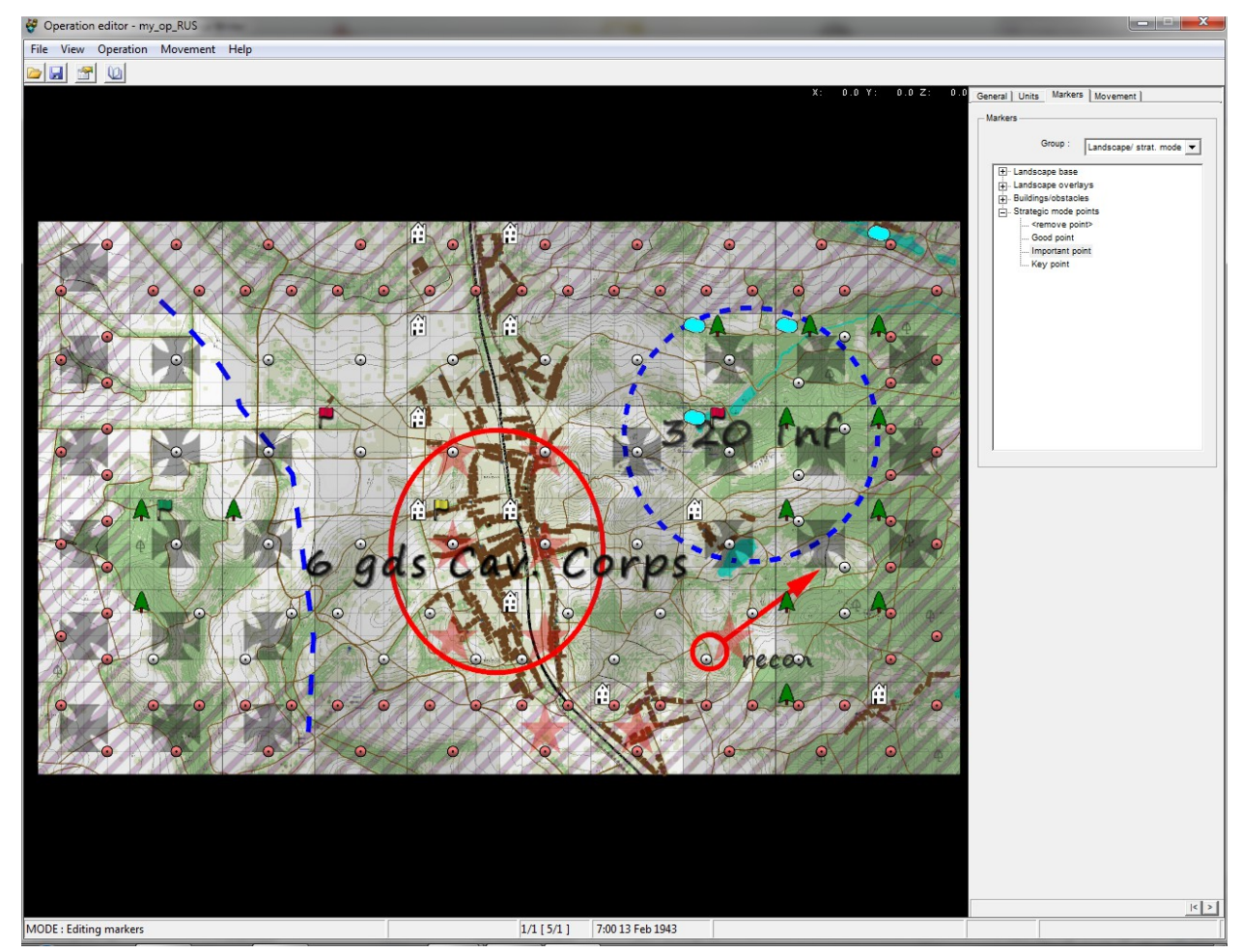

Pic. 2.6 – Example of terrain settings for an operation

Then select **Tactic mode points** from drop-down menu **Group,** press **[F5]** to display the points on the map, and add key points for tactical phase of the battle. Names for these points should be listed in 'SRC\my\_op\_RUS\_text.ods' beforehand, and in the dialogue box all you have to do is just select their name ID. To do this, click **Show** checkbox**.**

It is recommended to set at least one tactical key point for each square that has operational key point (flag).

To move and set the point use **[LMB]**, to rotate – **[RMB]**, to scale – **[MMB]**. See example of a key point for tactical battle on pic. 2.7.

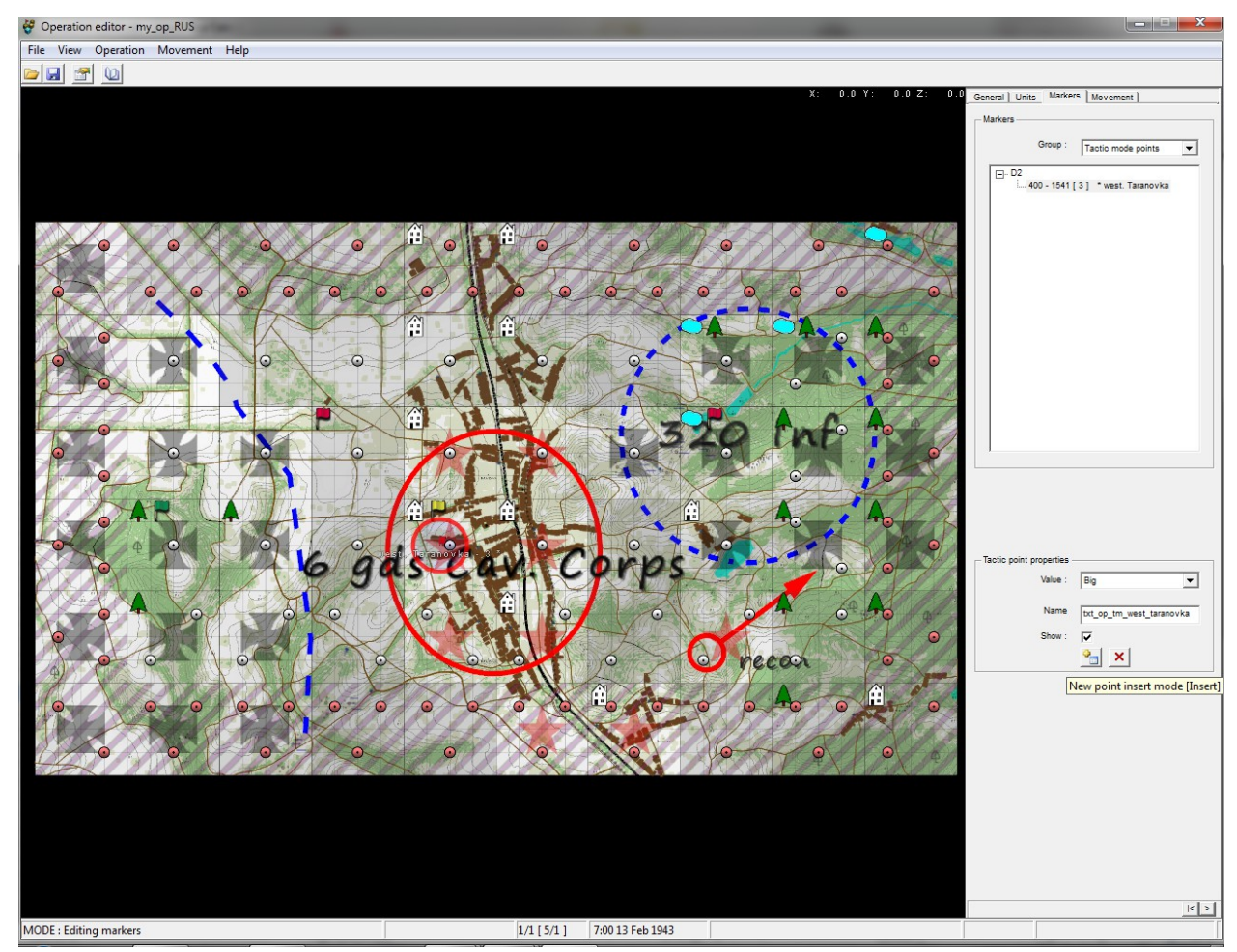

Pic. 2.7 – Example of key point for tactical battle

Save changes by pressing **[Ctrl+S]** or click on the corresponding button on the control panel.

#### **2.2 Deploying platoons on the map**

To deploy platoons on the map go to **Units** tab, choose troops **6 gds Cav. Corps, 8 gds Cav.Div** and place them by clicking with **[LMB]** on chosen square. Then place troops of **320 Inf.** If somewhere on the map you want to deploy several platoons on one square, go to **Movement** tab and add deploying spots for chosen square. Example of deployed troops can be seen on pic. 2.8.

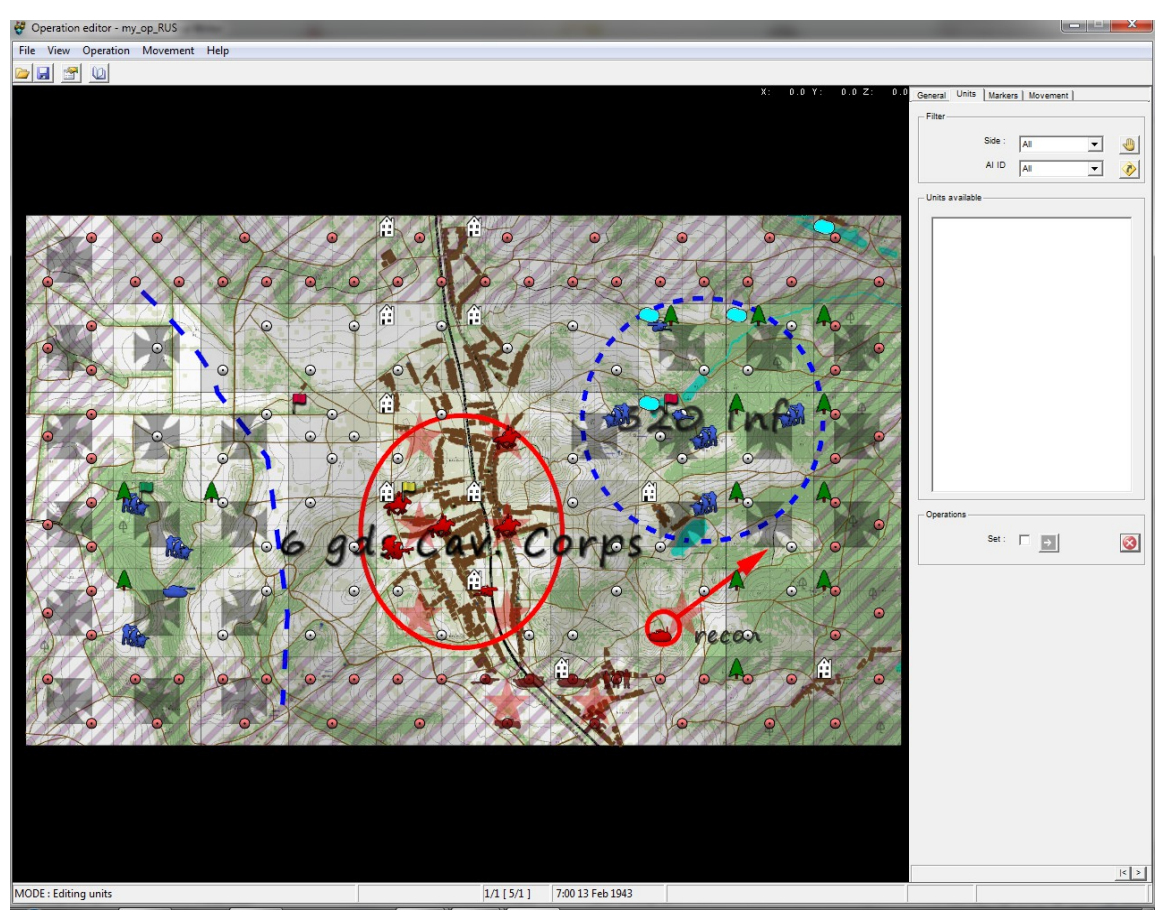

Pic. 2.8 – Example of deployed troops

Troops that are deployed on the map are marked with icons according to the type of the squad and according to what side does this squad belong (Player or Enemy). If you want the squad to appear on the map on the specified turn, first choose this turn (on **General** tab or press **[PgUp], [PgDn]**), and then place the squad on the square with hatching background. In order to remove the platoon, click on it with **[RMB]**.

After squads are deployed, determine action logic for AI. To do this, choose **AI actions** from drop-down menu **Group** on **Markers** tab.

Set the first turn by pressing **[Home]**. Select from the list 'EN1' and set **Defence** command, then select 'EN2' and add **Retreat** command (pic. 2.9). Some AI troops will take up defensive positions, other will retreat.

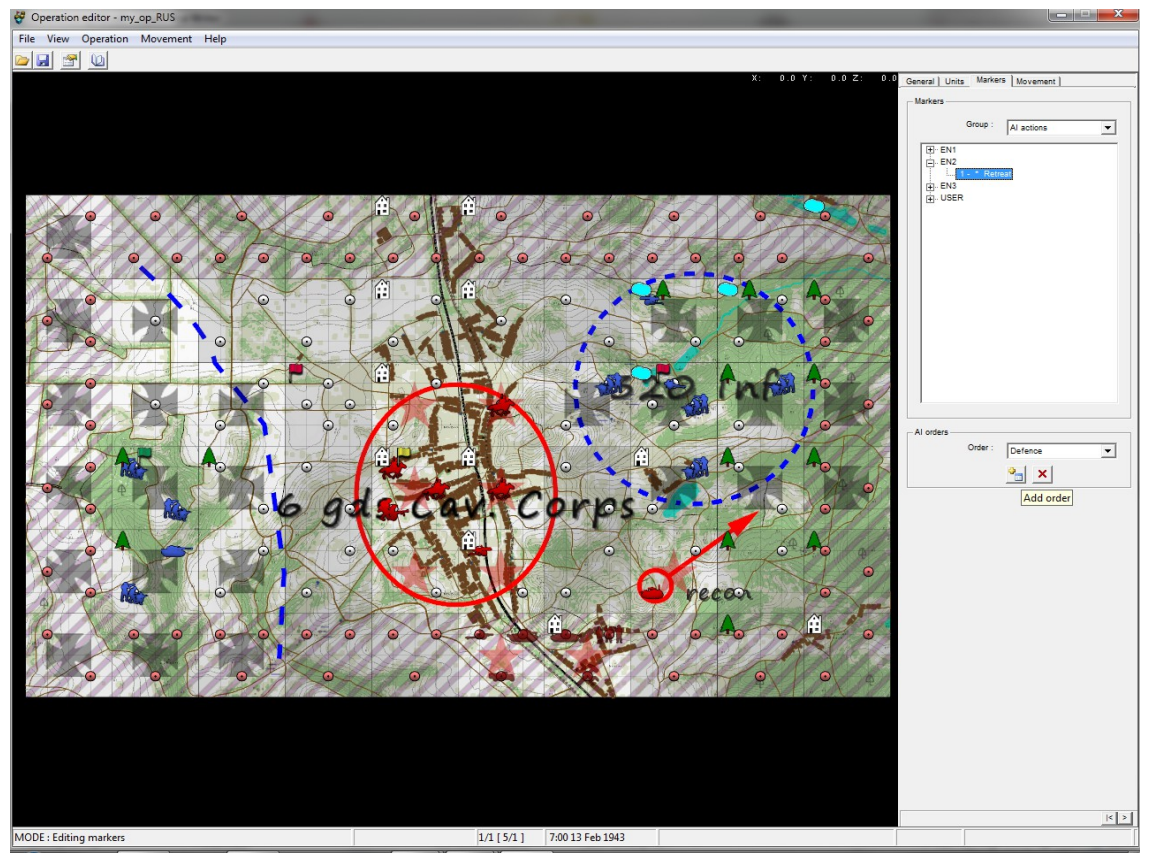

Pic. 2.9 – Setting commands for enemy troops controlled by AI

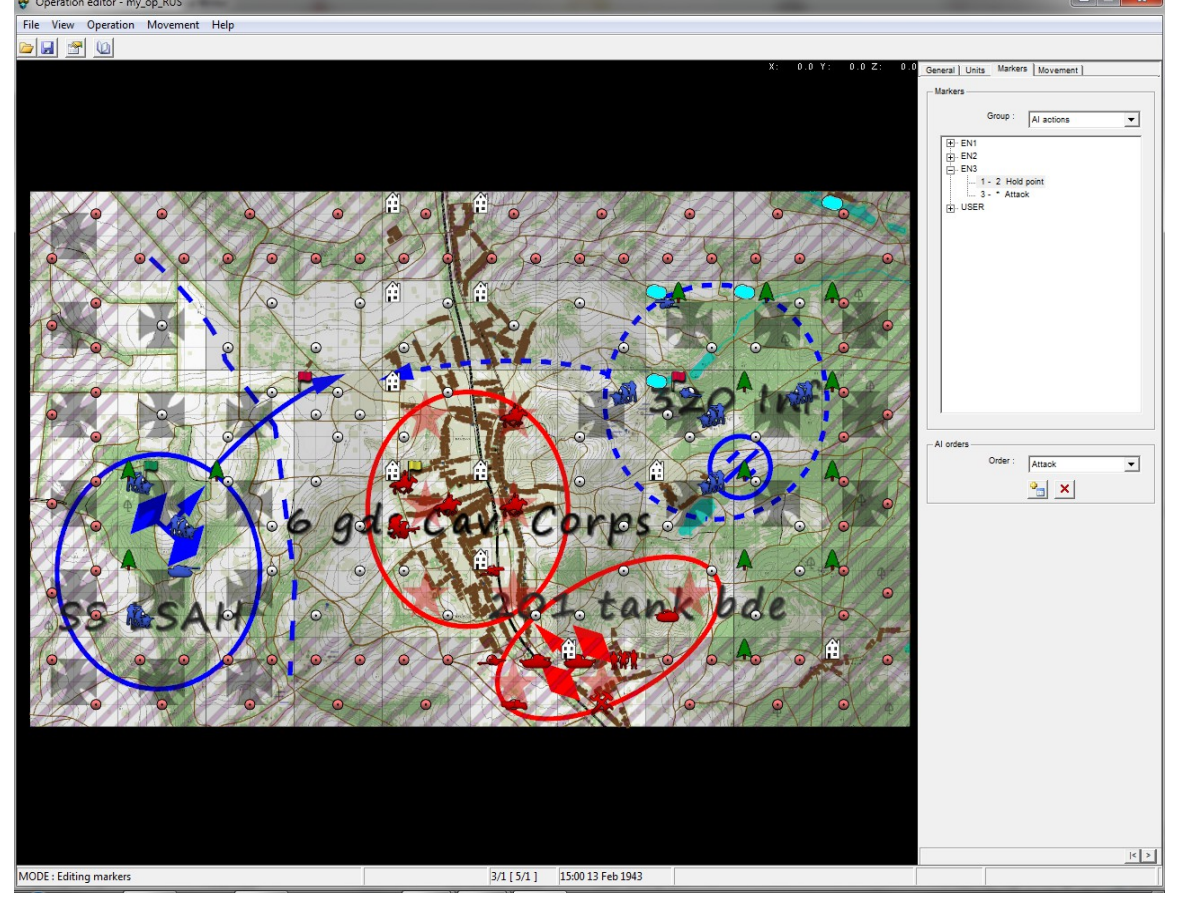

Select the third turn and for 'EN3' set **Attack** command (pic. 2.10).

Pic. 2.10 – Setting commands for enemy troops controlled by AI

At the third turn of the operation western enemy group will start attack.

Save changes by pressing **[Ctrl+S]** or click on the corresponding button on the control panel.

Remember that you can deploy several troops in one square. To enable this feature, go to **Movement** tab and select progressive grid. This will automatically add additional spots for squads on each square: squares with hatching background will be suitable for deploying 3 squads, squares with key points and nearby squares will be suitable for deploying from 2 to 4 squads.

To manually set number of spots for each square, go to **Movement** tab and use **[LMB]** to add additional spot or **[RMB]** to remove spot from the square. To rotate spots within the square, use **[MMB]**.

### **2.3 Compiling an operation**

When you are done with editing your future operation, it is time to add it to the game. To do this, select in the menu **Operation\Compile script**, then choose **Operation/Compile**. When compiling is finished you will see a dialogue box with information on its results (pic. 2.11).

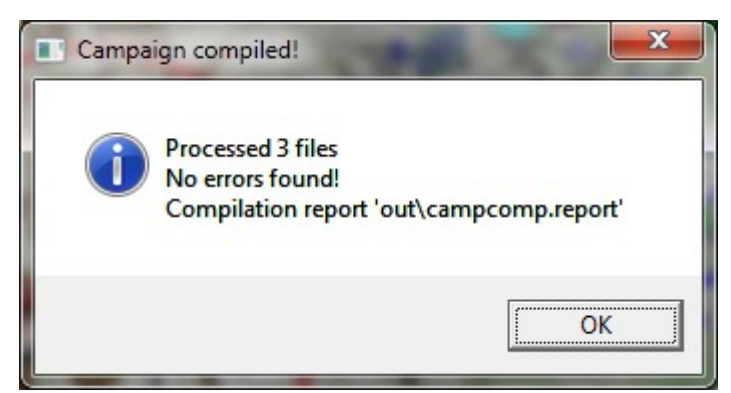

Pic. 2.11 – Dialogue box reporting that compilation is done successfully

If compilation was successful, new operation will be added to the list of available operations in the game menu (pic. 2.12).

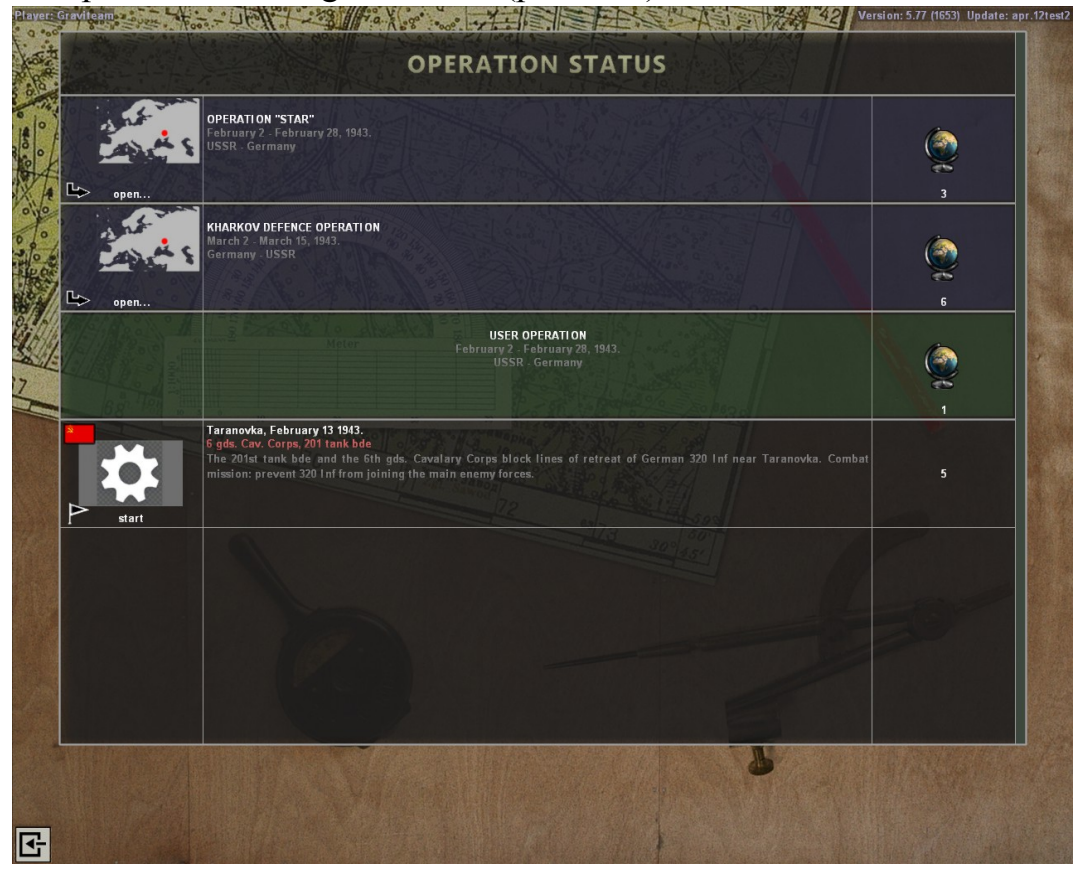

Pic. 2.12 – New operation available in the game menu

## **3 Reference materials**

Table 3.1 lists sprite names for different platoons.

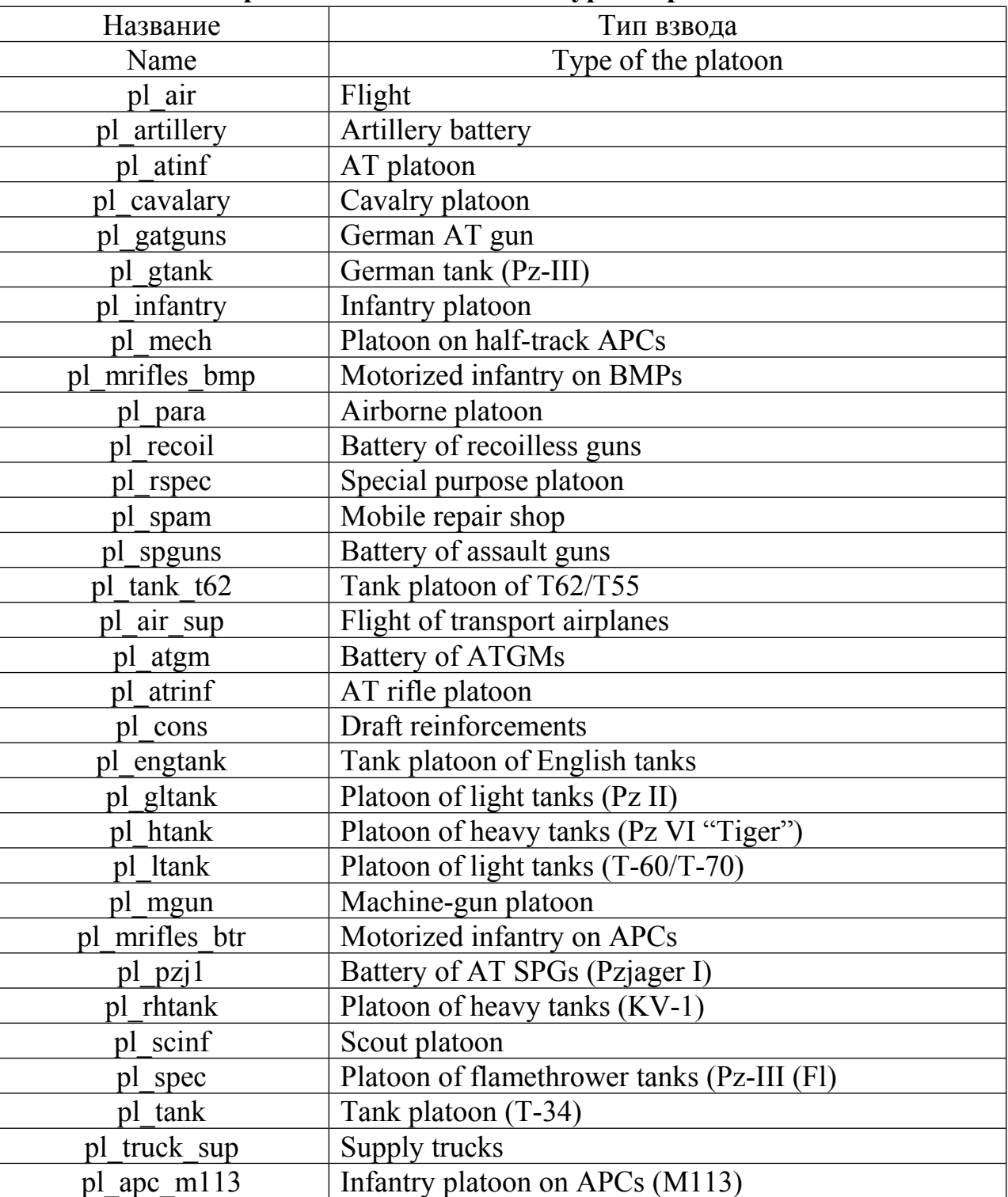

**Sprite names for different types of platoons**

Table 3.1

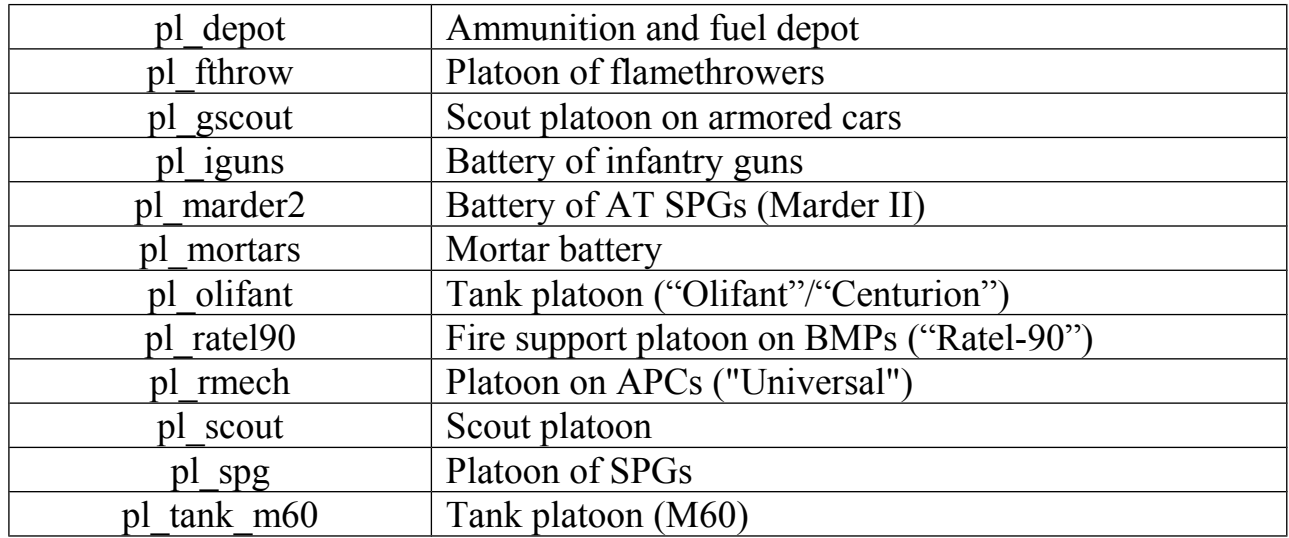

**Sprite names for different types of platoons**

Table 3.2 lists names of emblems for different units.

Table 3.2

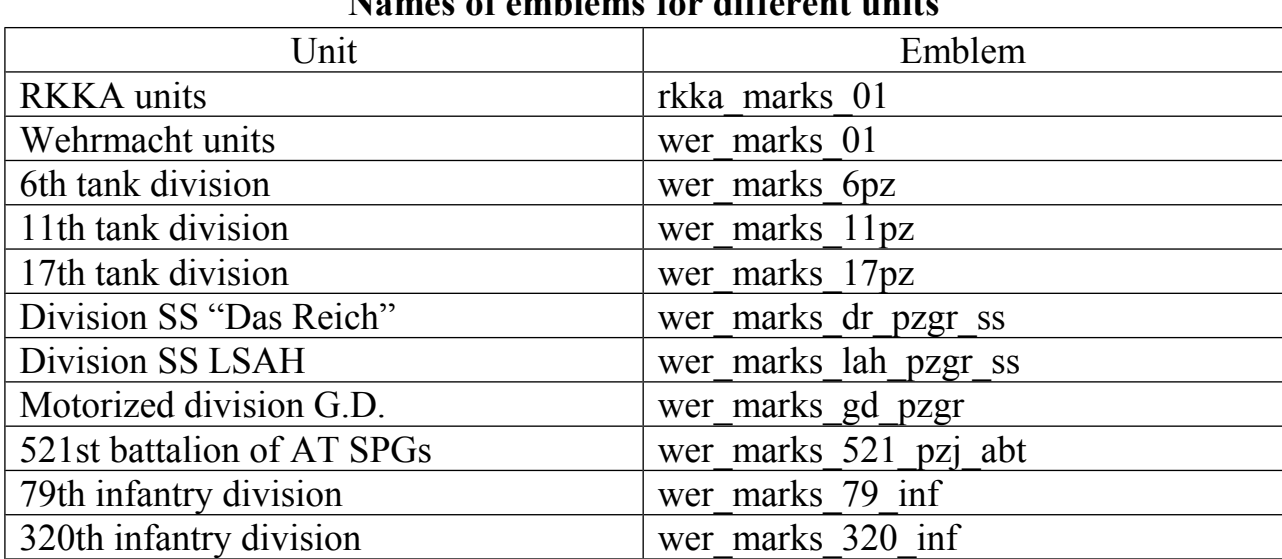

**Names of emblems for different units**

Table 3.3 lists names of combat areas and their parameters.

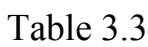

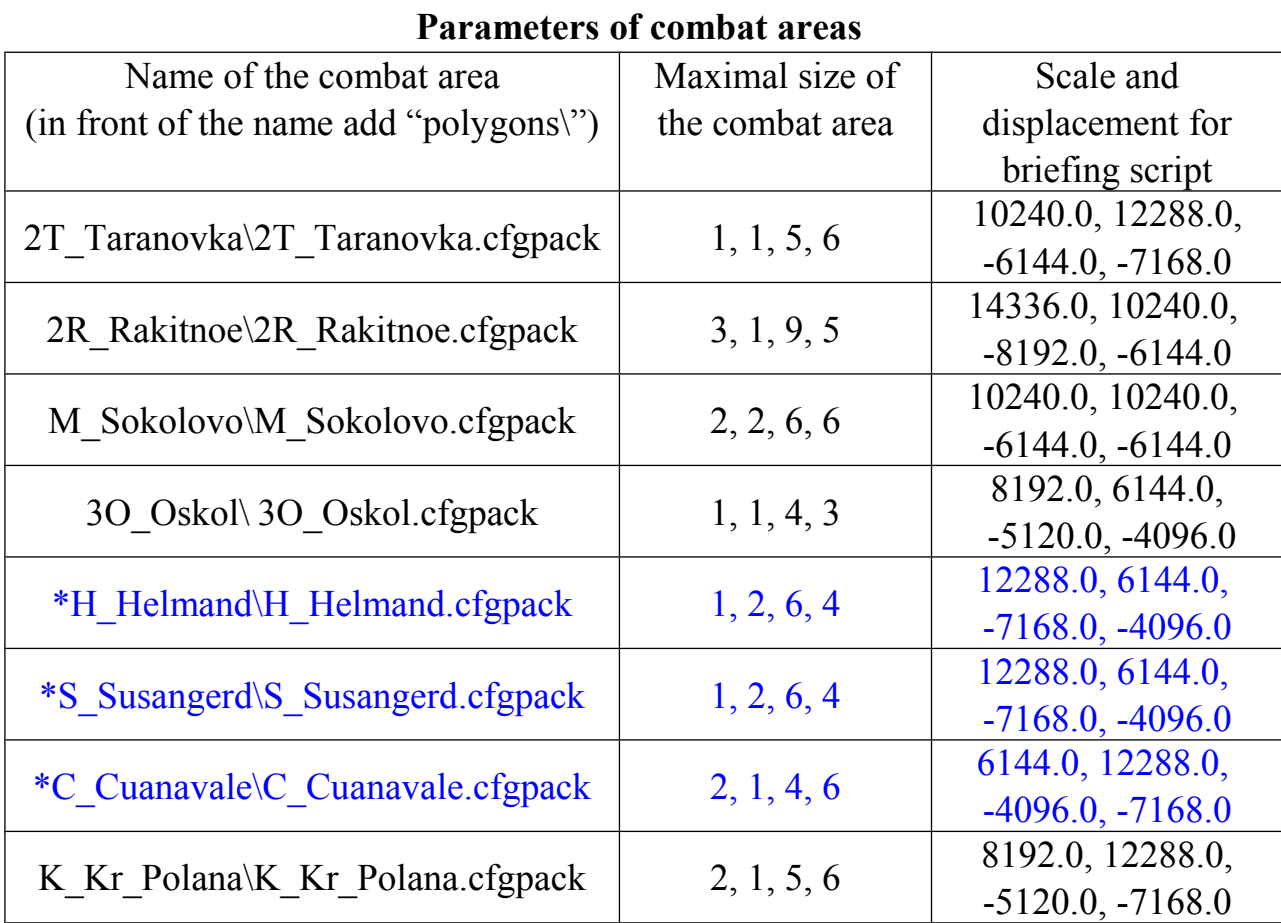

\* for a tank simulator only

# **3.1 Names of squads and vehicles**

Tables 3.4-3.5 list names of available squads and support units for **Red Army** and Wehrmacht.

Table 3.4

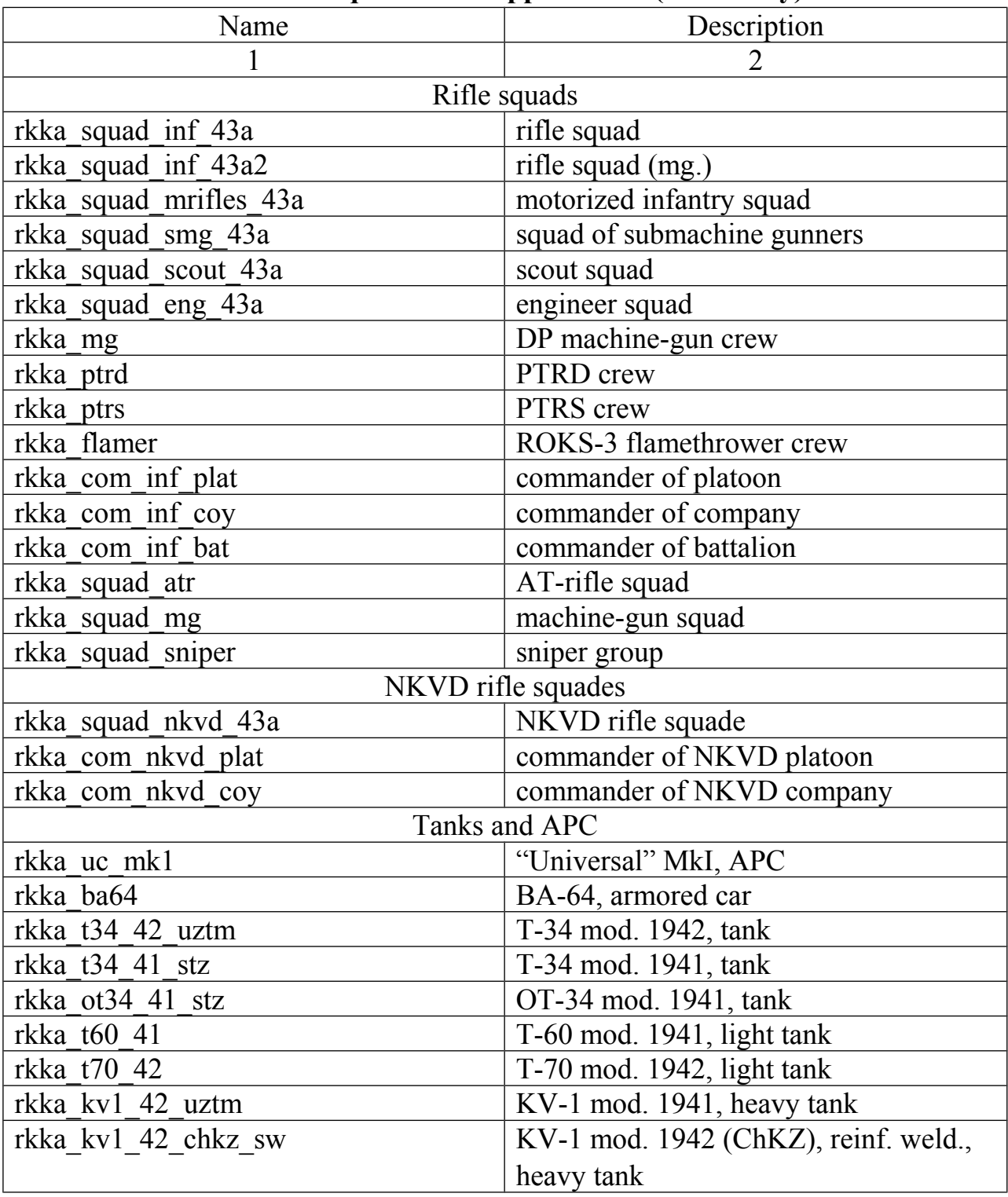

**Available squads and support units (Red Army)**

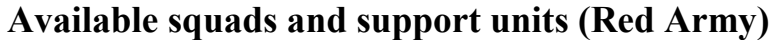

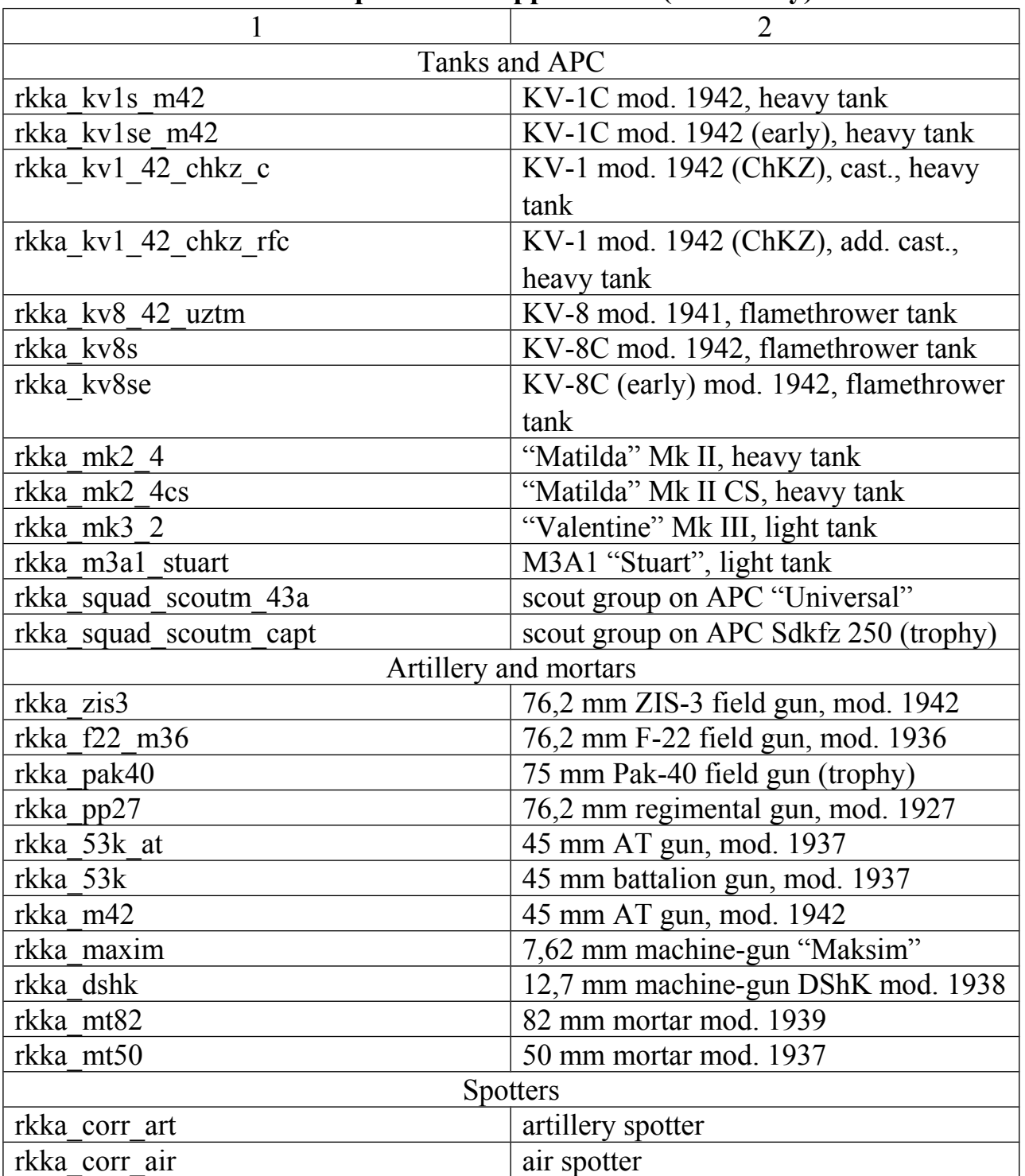

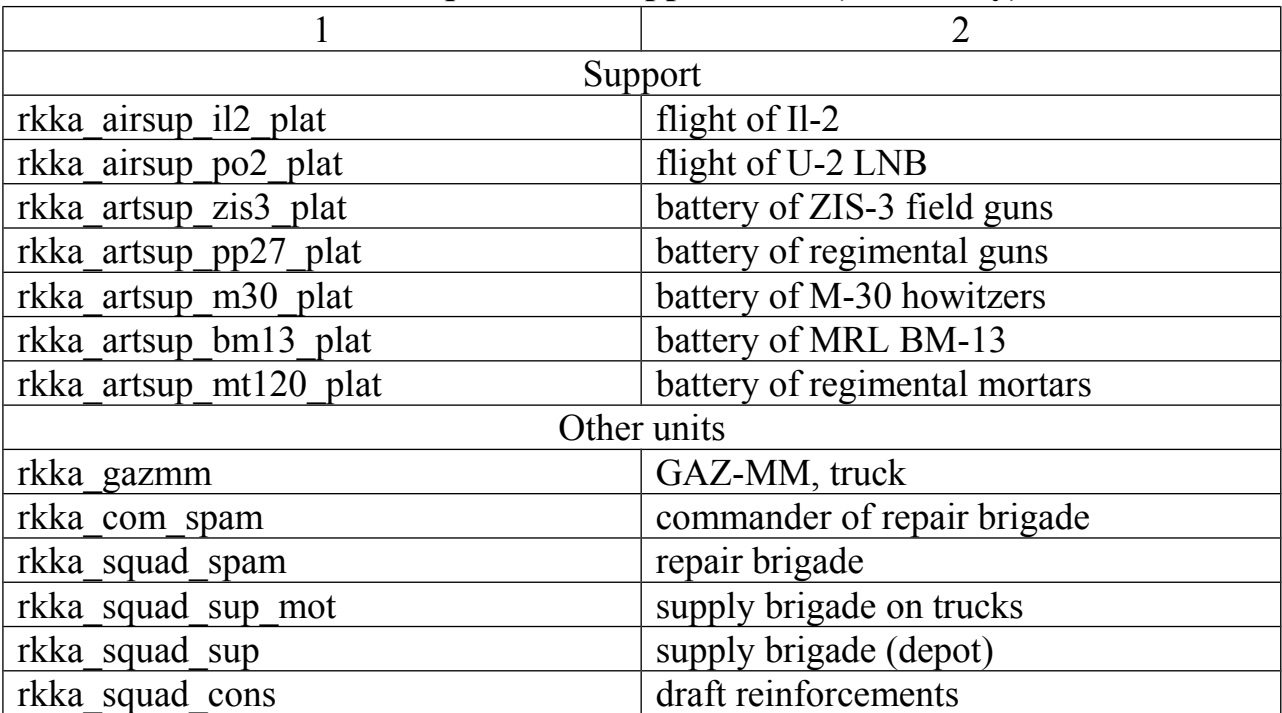

**Available squads and support units (Red Army)**

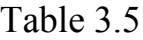

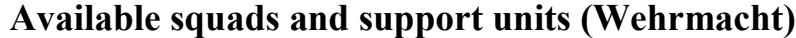

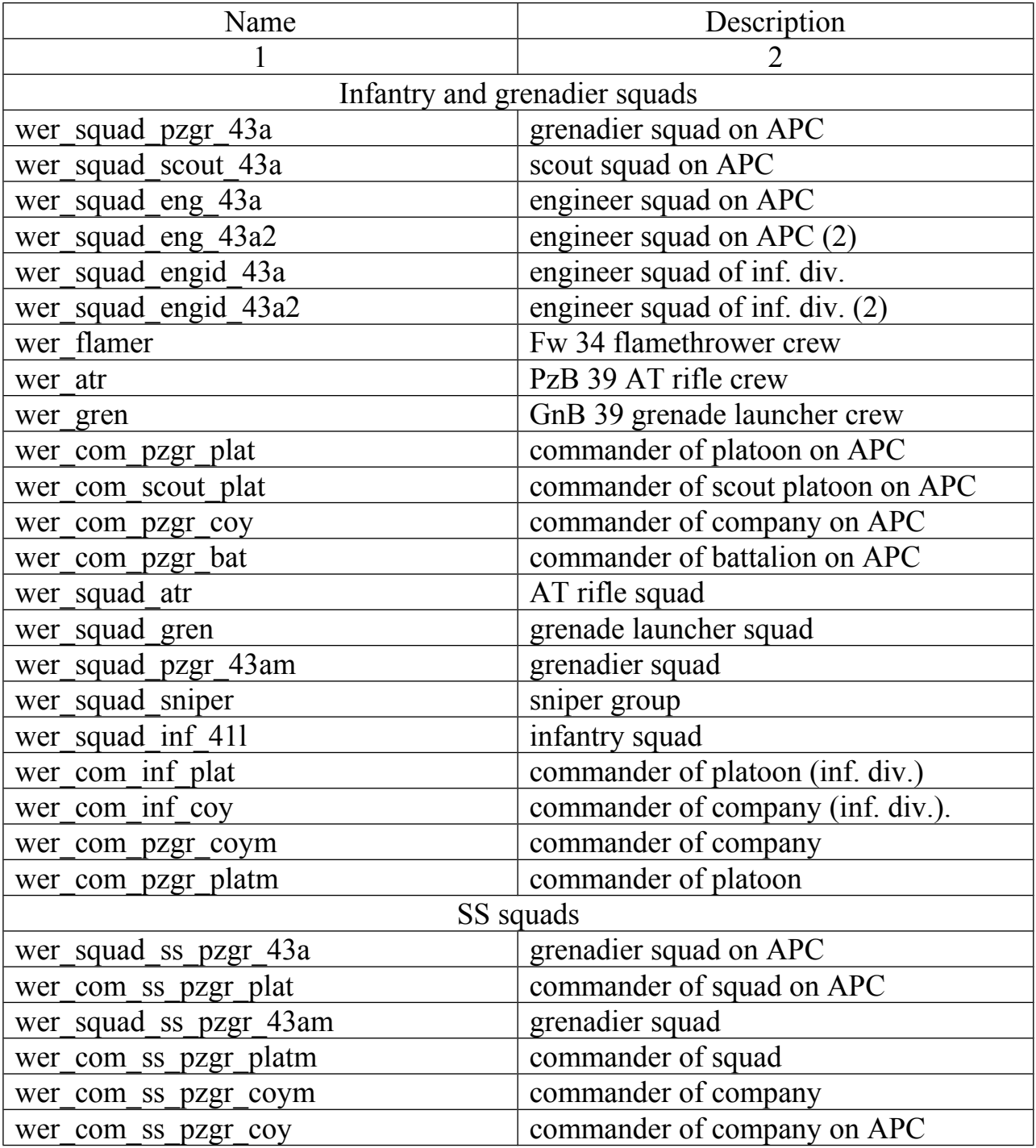

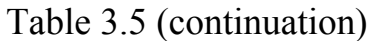

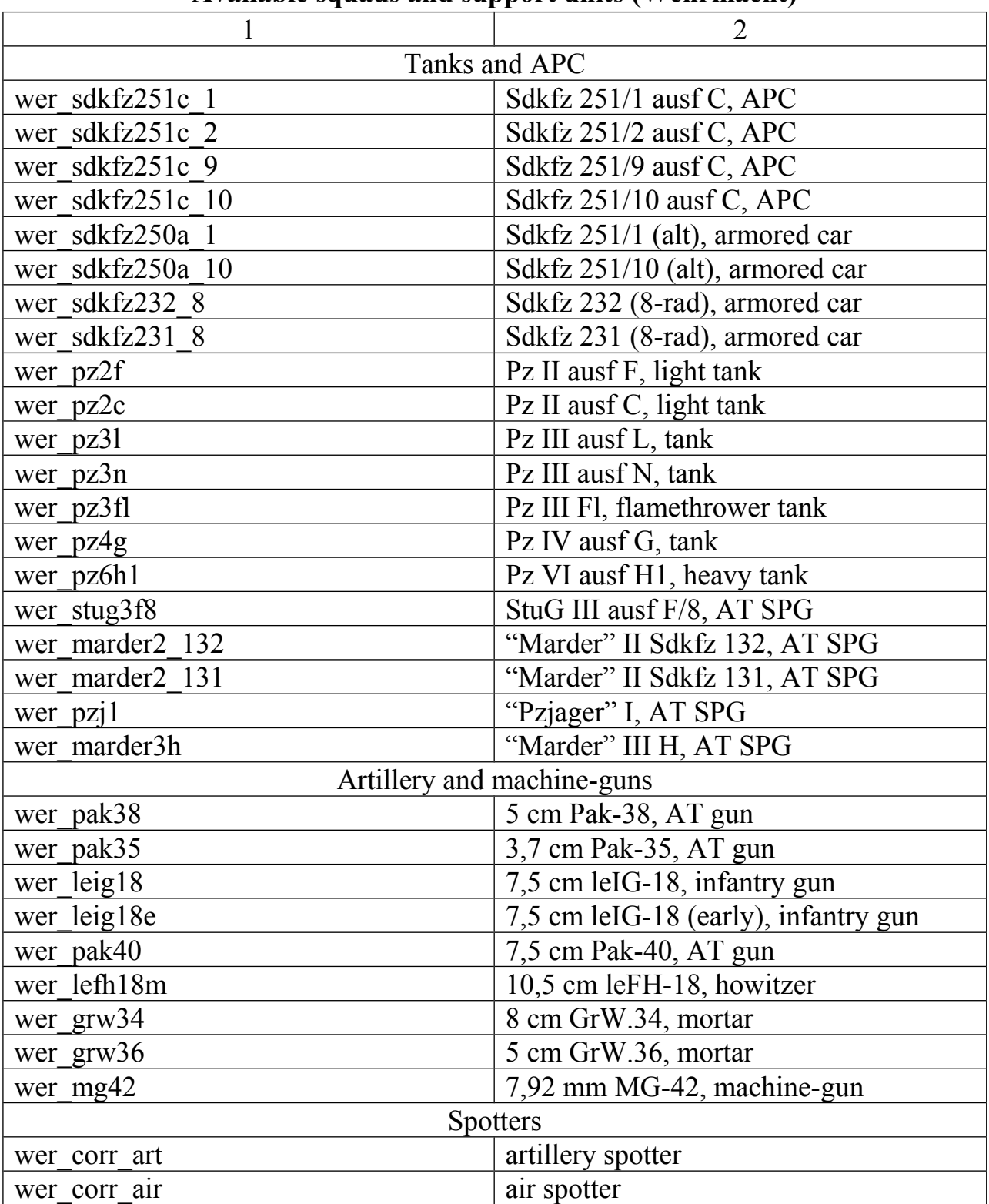

**Available squads and support units (Wehrmacht)**

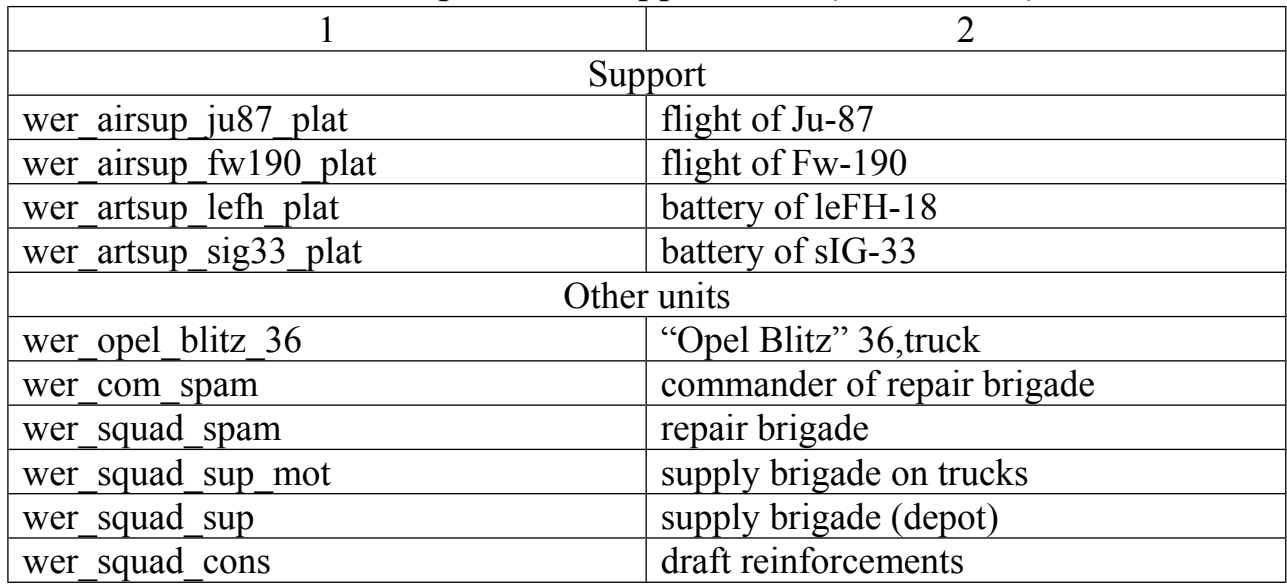

# **Available squads and support units (Wehrmacht)**

# **3.2 Names of modern squads and vehicles**

Table 3.6 lists names of available modern squads and support units.

Table 3.6

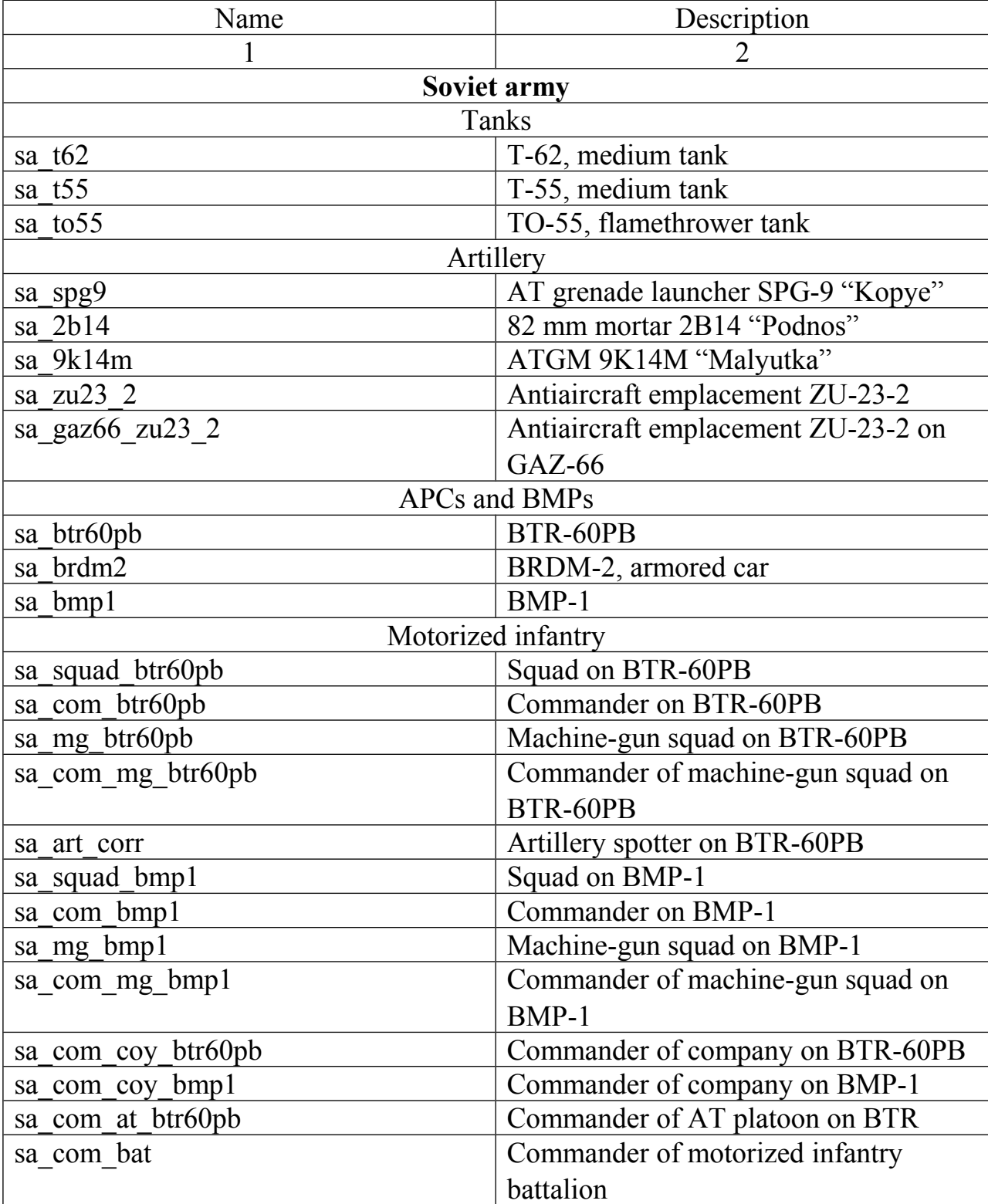

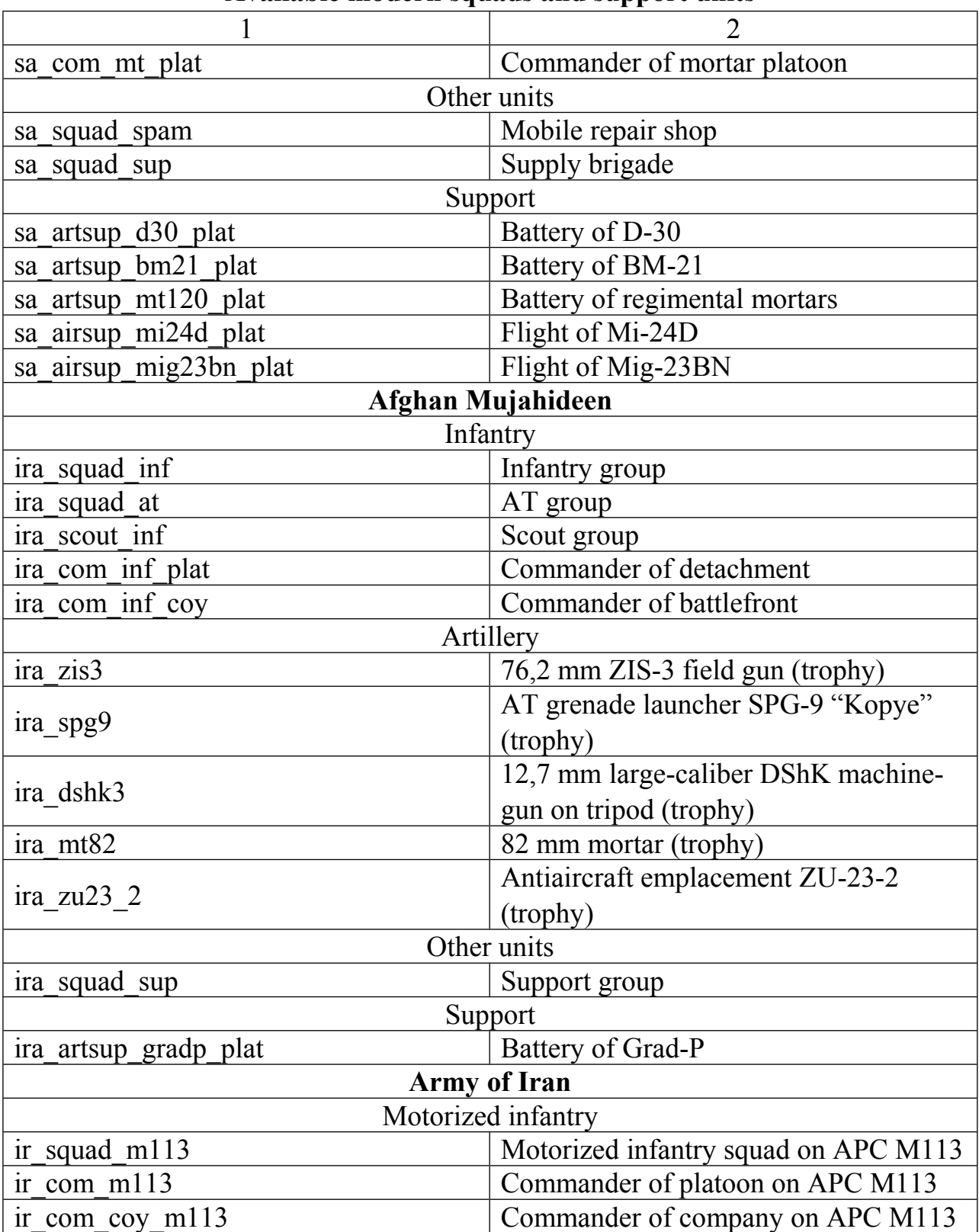

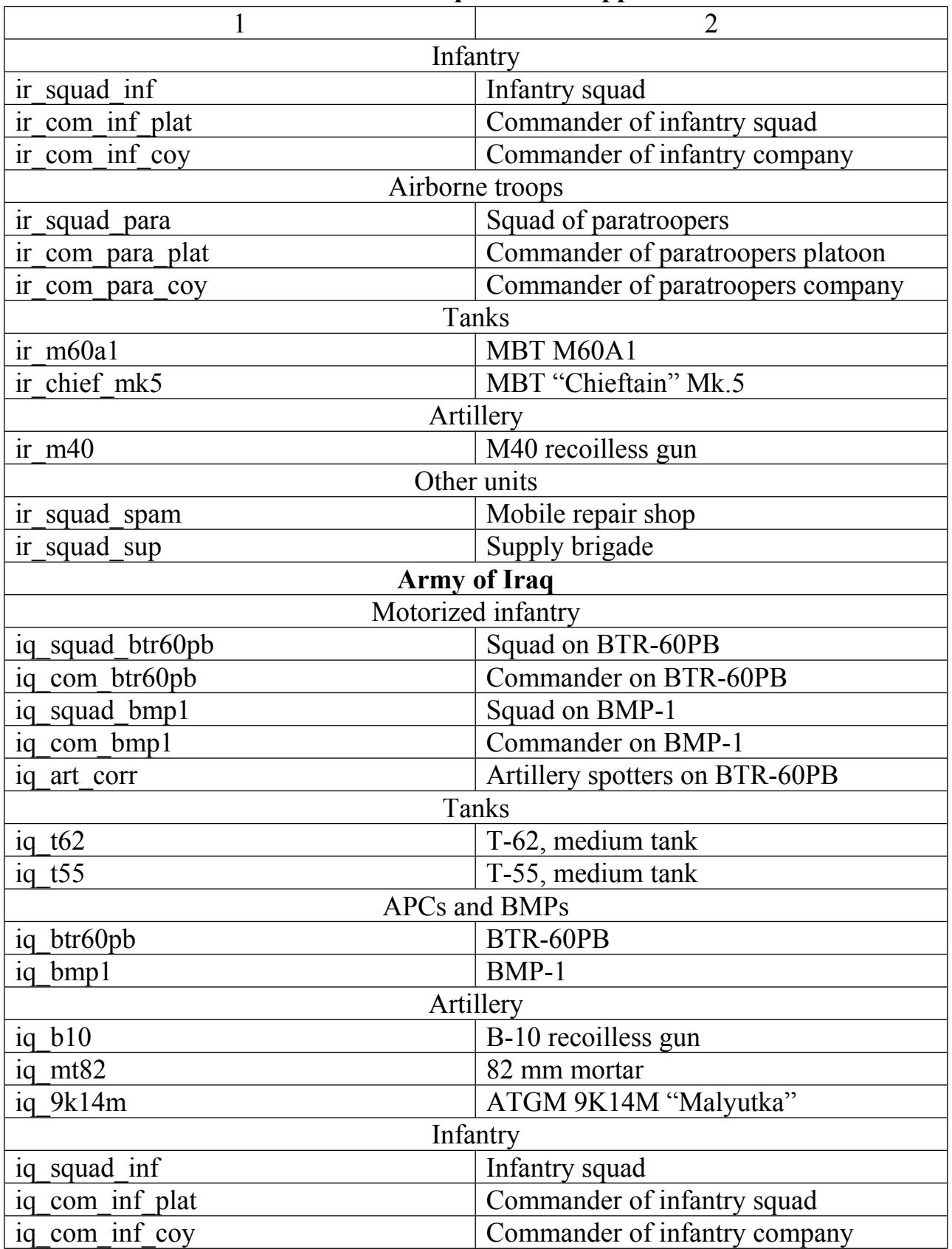

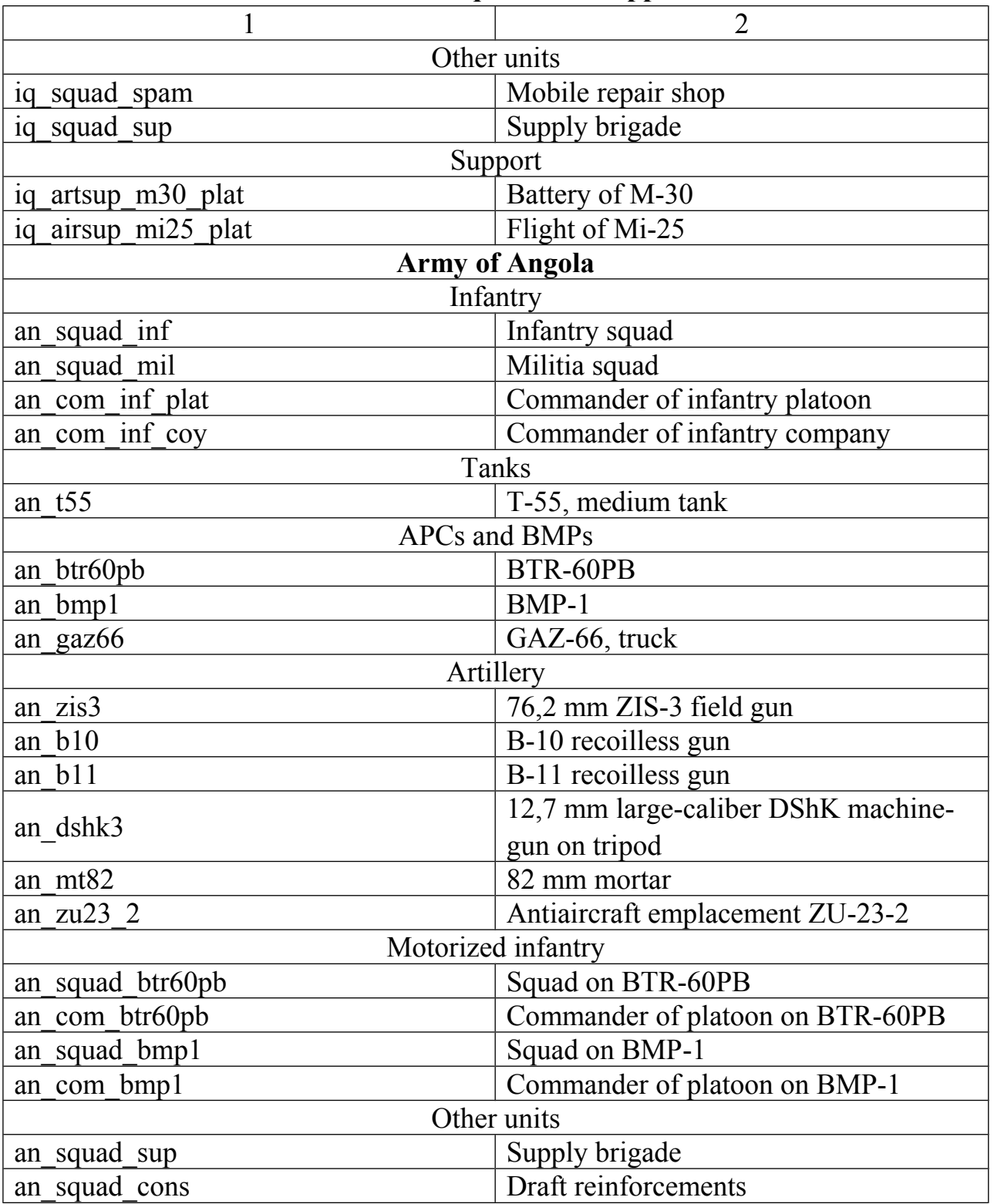

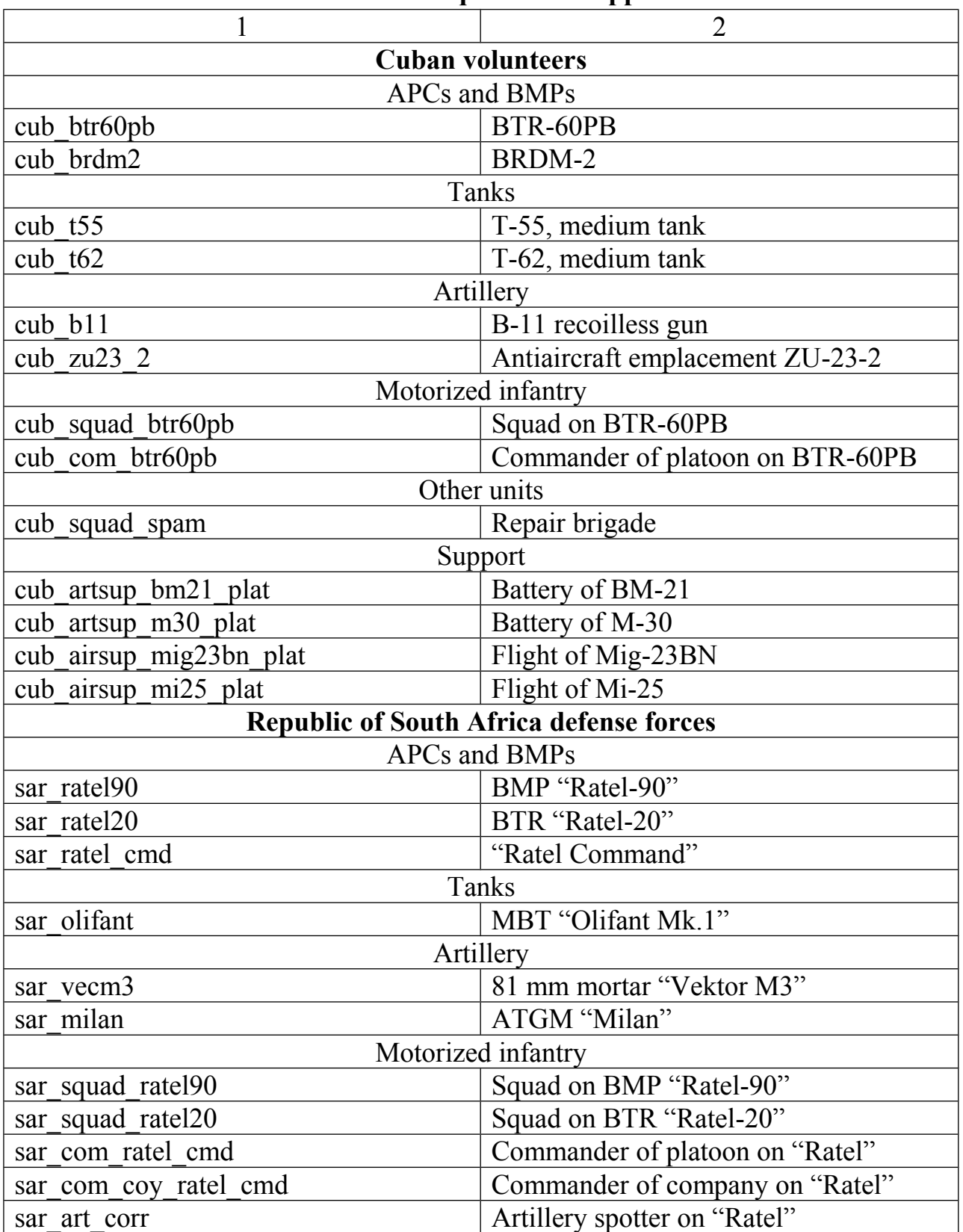

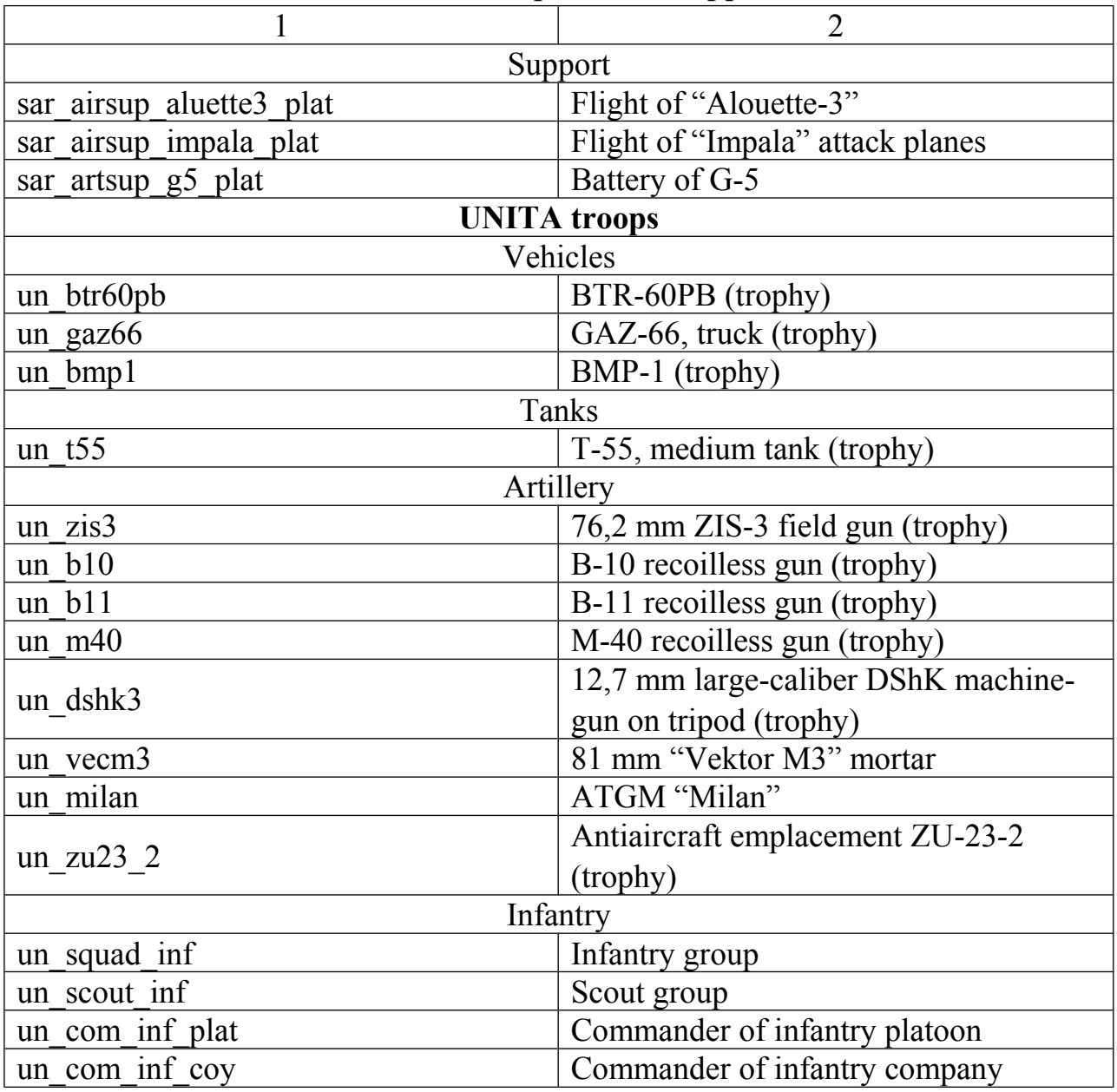

**Available modern squads and support units**

To set tank or SPG as a commander of the platoon (battery) add to its name "\_com". For example, description for the soviet platoon commander on T-62 tank is: "sa\_ $t62$ \_com".

### **3.3 The logic of the operation**

The logic of the operation is described in the file my\_op\_RUS\_scripts.engcfg. The function **at start()** - the actions before the operation start and to declare variables, in **at end()** - actions at the end of the operation (summing-up and delivery of rewards).

The function **turn**  $any()$  - actions at the beginning of each turn (except the first turn). In **turn\_??()** functions write actions at the beginning of the ?? turn.

Sequence of function calls:

at\_start(), turn\_02(), turn\_any(), turn\_03(), turn\_any(), ... at\_end()

Any block may be missing.

Table 3.7 shows the script commands that allow you to organize the logic of the operation.

 $\langle X \rangle$  - variable | constant,  $\langle V \rangle$  - variable,  $\langle C \rangle$  - constant

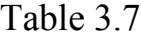

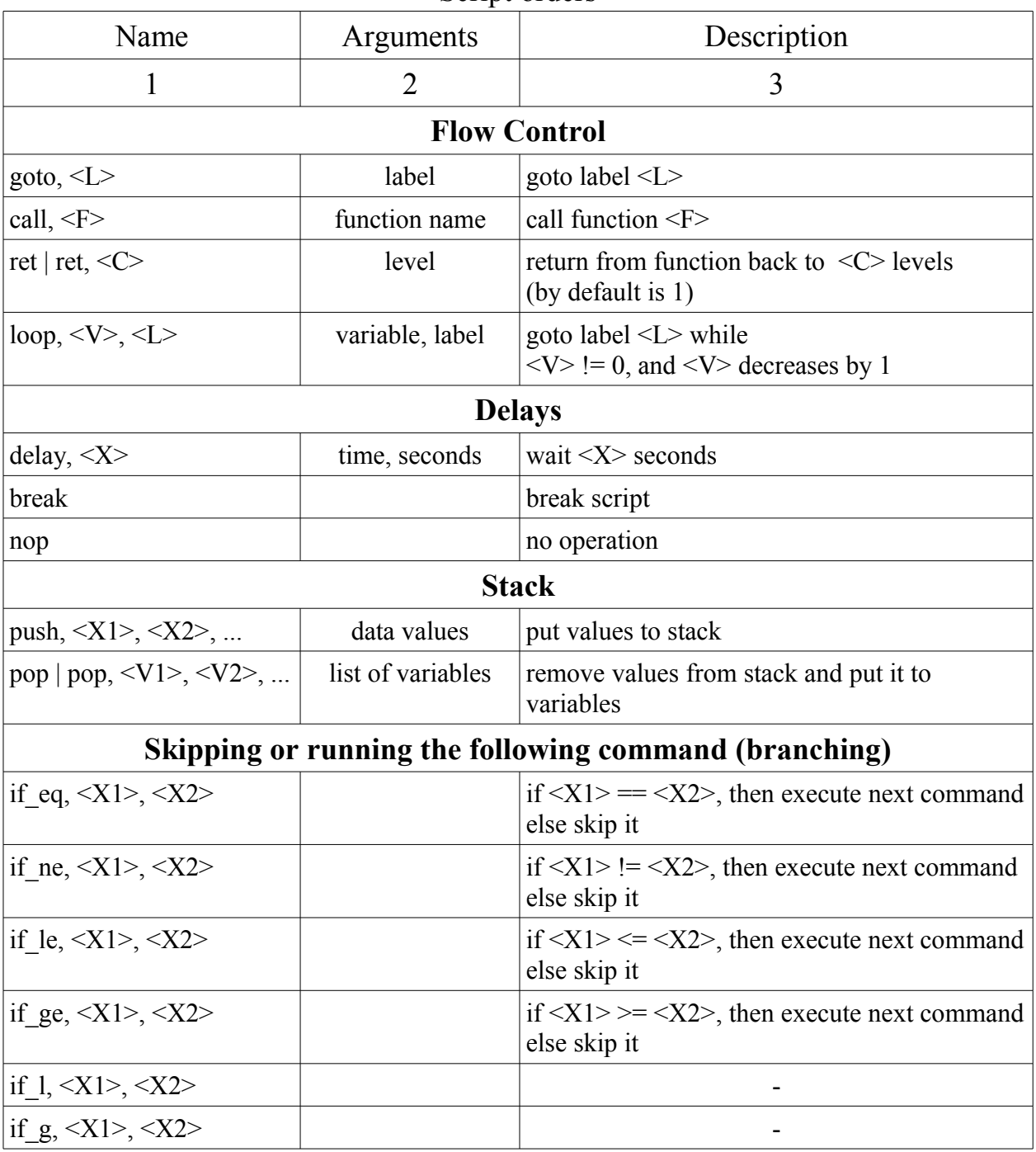

Script orders

Table 3.7 (continue)

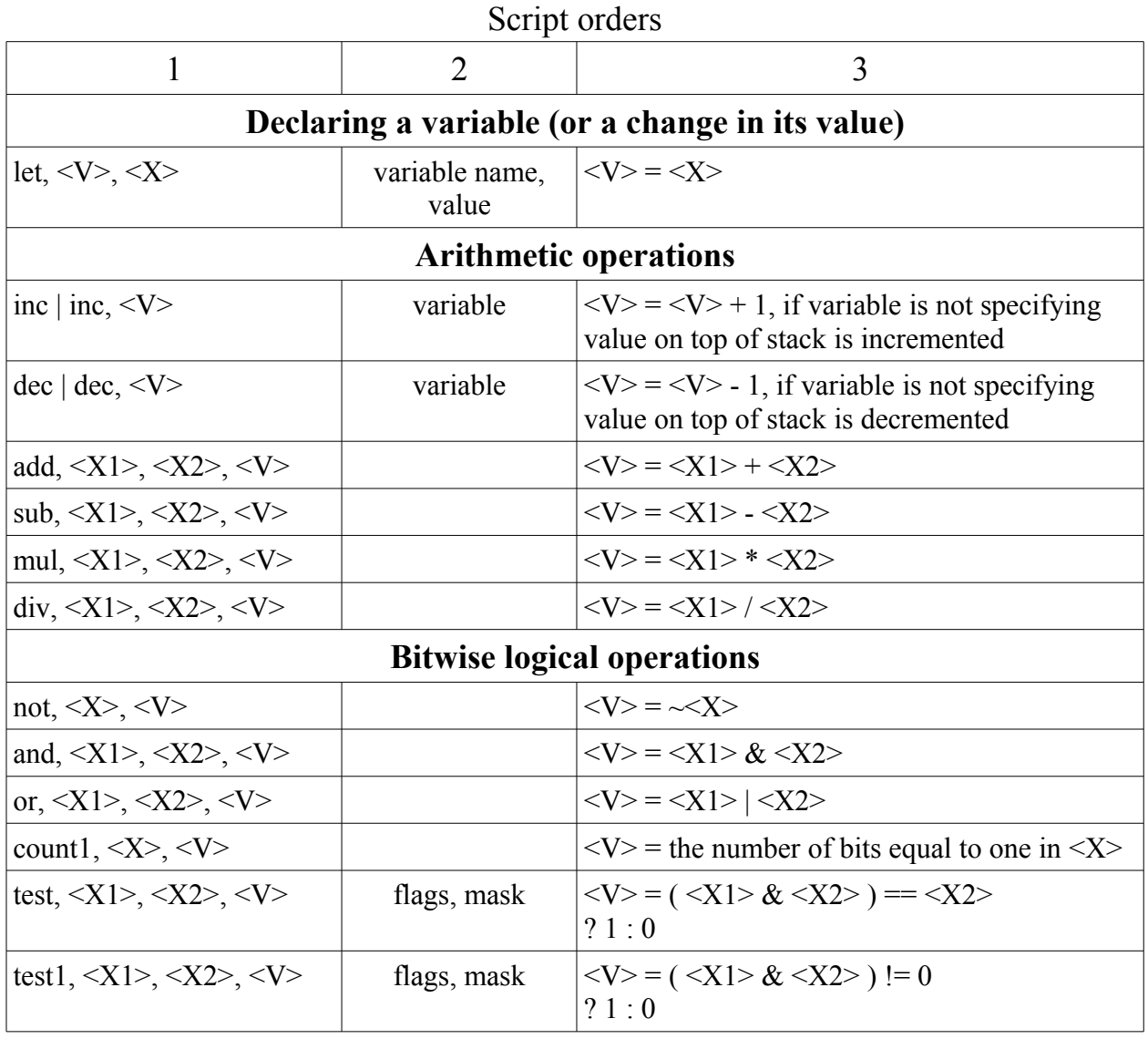

Table 3.7 (continue)

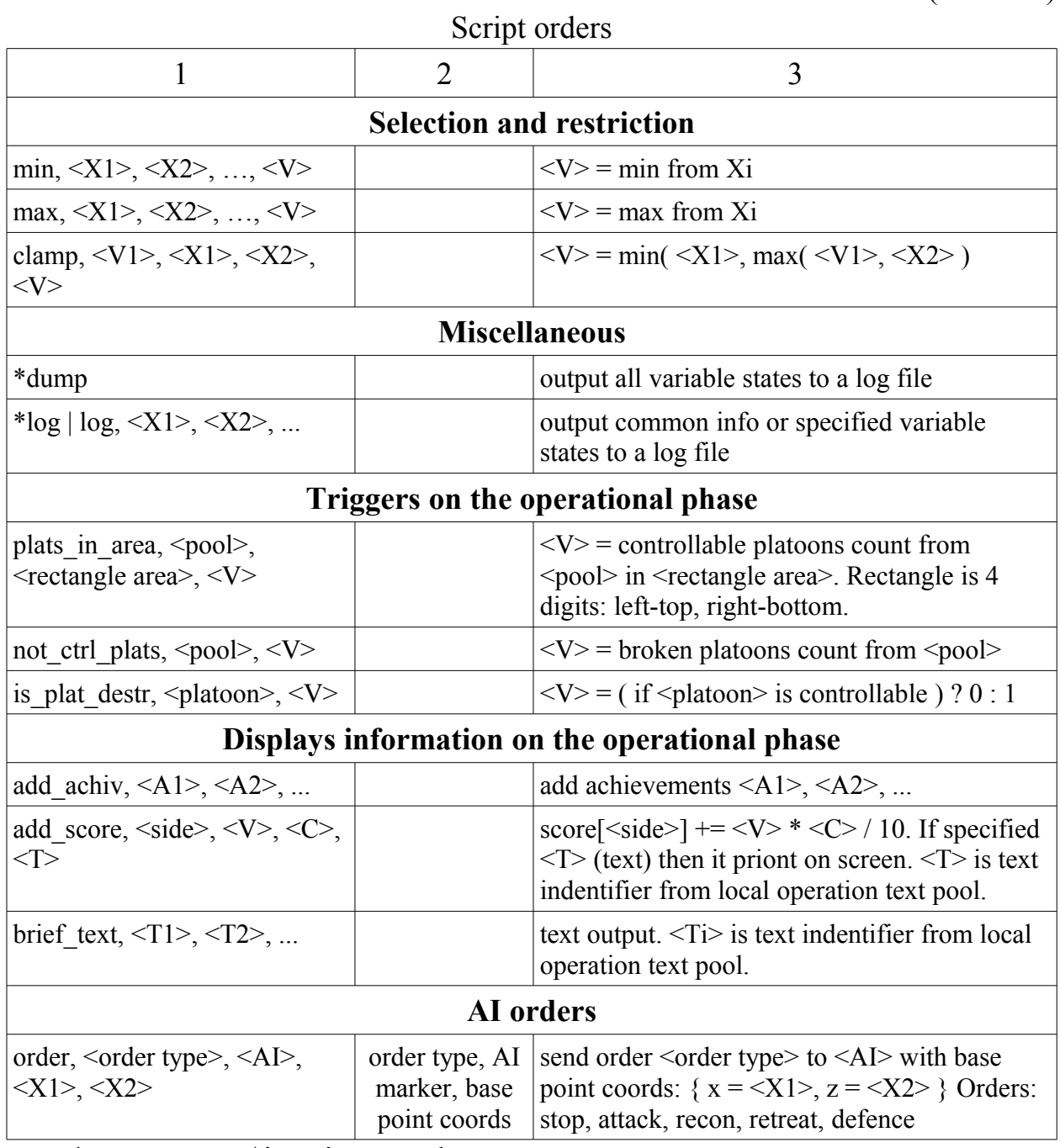

\* output to out\i\_script\_proc.log